Institute of Parallel and Distributed Systems

University of Stuttgart Universitätsstraße 38 D–70569 Stuttgart

Master Thesis

## **Orchestrating data governance workloads as stateful services in cloud environments using Kubernetes Operator Framework**

Xiaomin Wang

**Course of Study:** Information Technology

Examiner: Prof. Dr.-Ing. Bernhard Mitschang

Supervisor: Dipl.-Phys. Cataldo Mega

**Commenced:** June 9, 2022 **Completed:** December 9, 2022

### <span id="page-2-0"></span>**Abstract**

Data is becoming the core corporate asset that will determine the business's success. As a result, it is critical for governing enterprise data. Previously, the [Enterprise Content Management \(ECM\)](#page-14-0) system was employed by many companies to manage and process their enterprise data, which is a monolithic data governance application. As the [ECM](#page-14-0) system is typically deployed on bare metal or at most in a virtualized IT infrastructure, it lacks the flexibility to support [Continuous](#page-14-1) [Integration \(CI\)](#page-14-1) and [Continuous Delivery \(CD\)](#page-14-2) cost-effectively. Cloud computing has gained popularity as a powerful platform for application deployment, owing to perceived benefits such as elasticity to fluctuating load and reduced operational costs as compared to running in traditional data centers. Therefore, it is promising to migrate the legacy [ECM](#page-14-0) system into the cloud. The goal of this thesis is to orchestrate stateful database workloads in *Kubernetes* that are typical for *ECM* systems. For our concept verification, we included a comparison and analysis between traditional and comparable cloud native [Relational Database Management System \(RDBMS\)](#page-14-3) using IBM DB2, PostgreSQL, CockRoachDB and Google Spanner. We proposed an implementation of the [Monitor-Analyze-Plan-Execute \(MAPE\)](#page-14-4) concept using the *Kubernetes Operator* framework. With our prototype implementation, we proved that the *Kubernetes* operator is able to deploy a cluster for DB2 consisting of a read/write primary and up to three read-only members. Various experiments carried out on the prototype have evidenced its [High Availability \(HA\),](#page-14-5) [Disaster Recovery \(DR\)](#page-14-6) features as well as read scalability.

## **Contents**

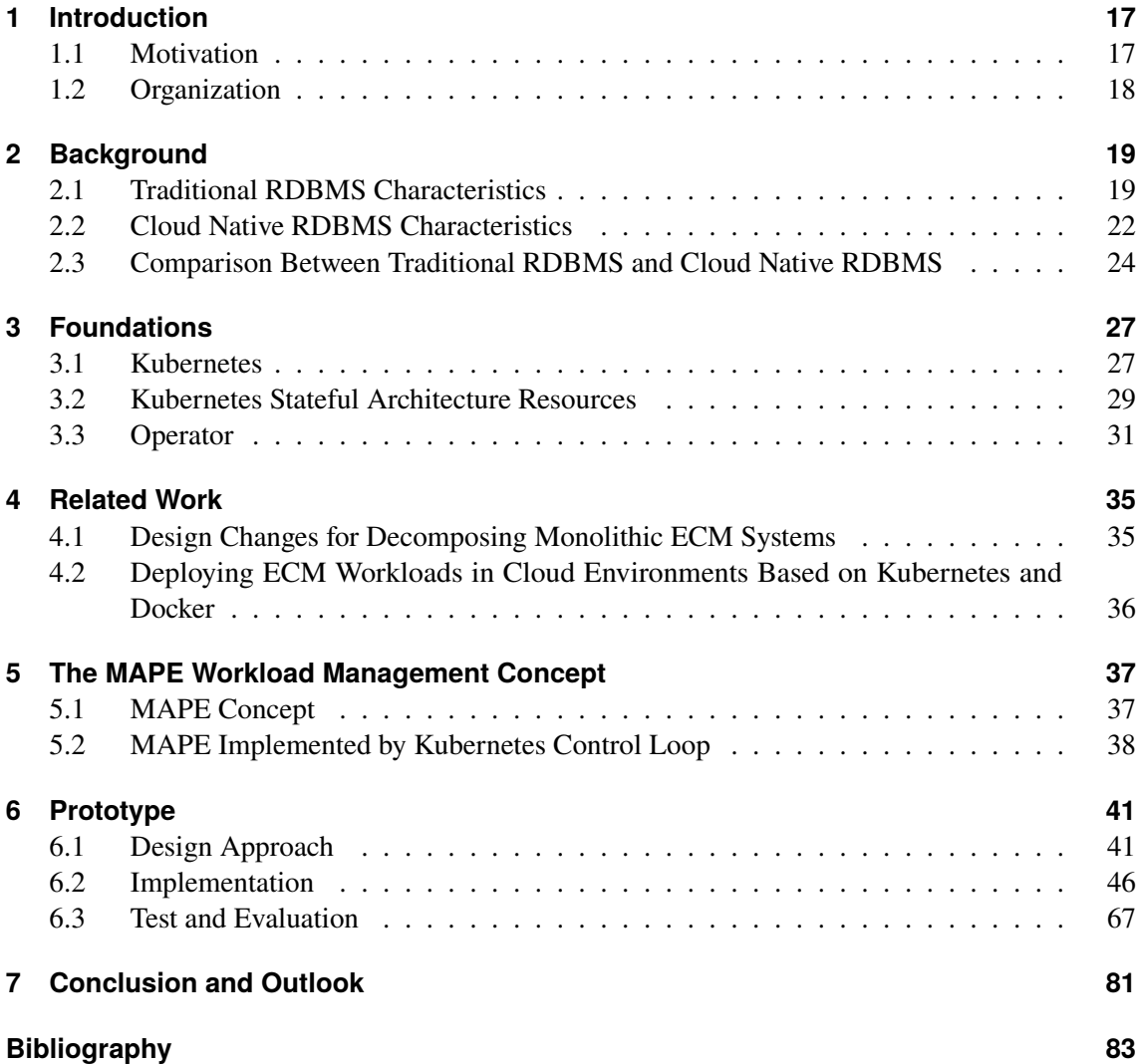

# <span id="page-6-0"></span>**List of Figures**

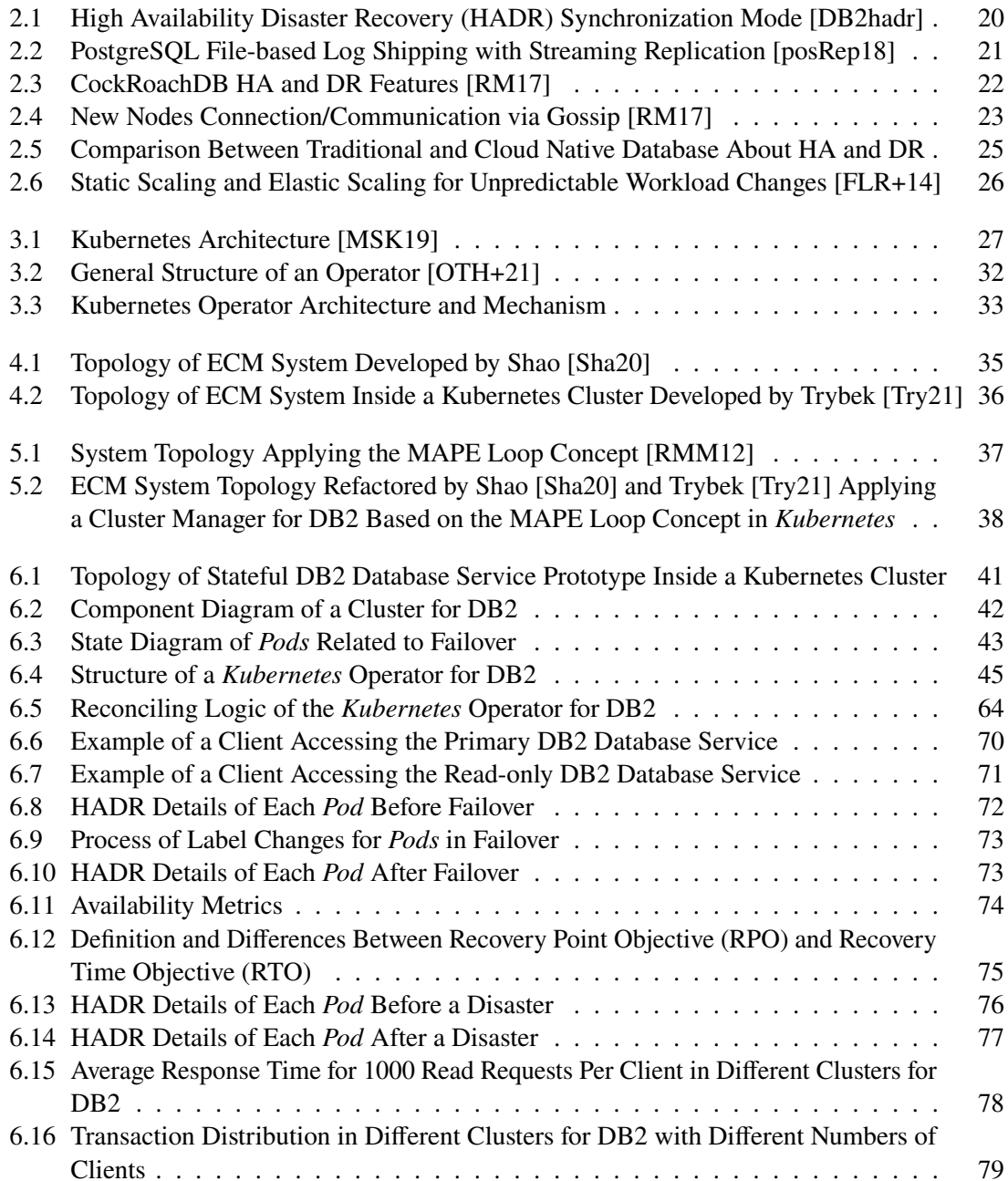

## **List of Tables**

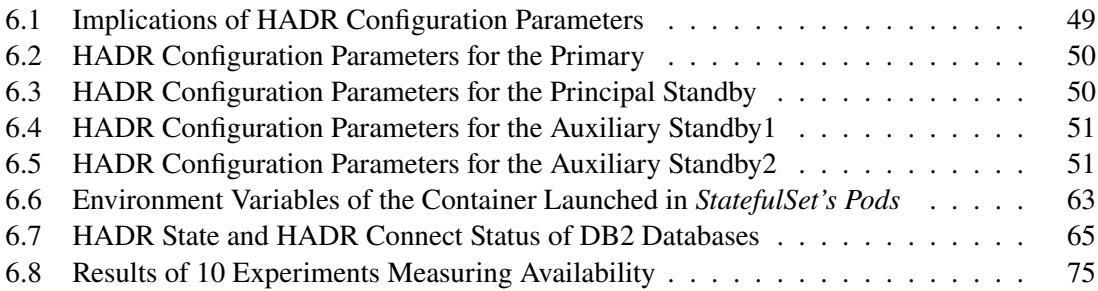

# **List of Algorithms**

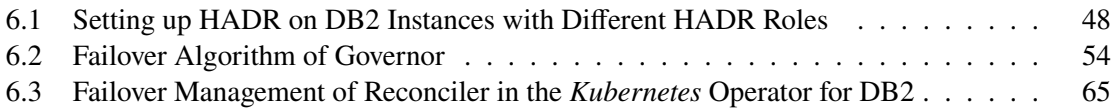

# **List of Listings**

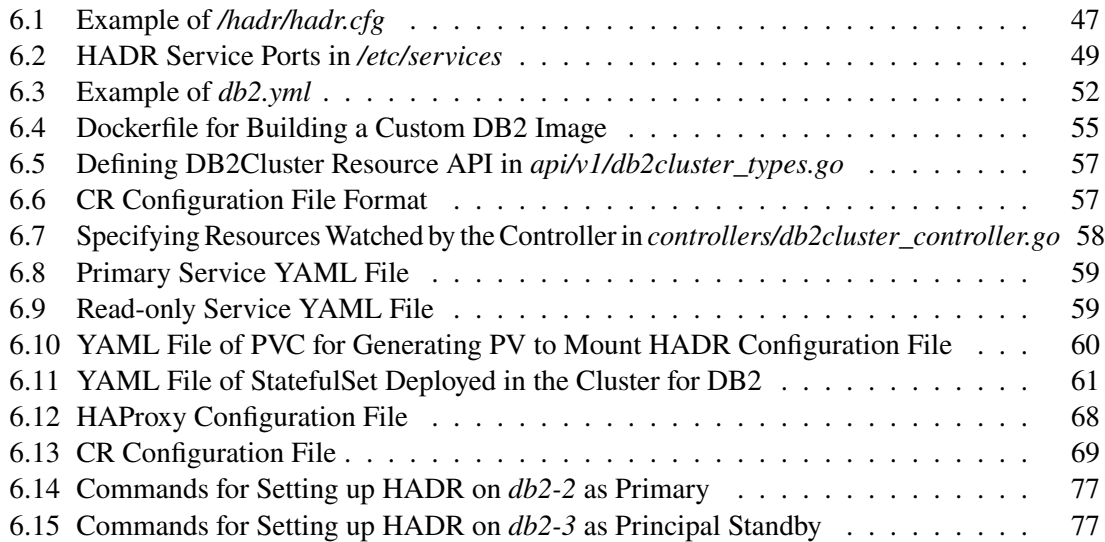

## **Acronyms**

<span id="page-14-9"></span>**ACID** Atomicity, Consistency, Isolation, Durability. [19](#page-18-2)

<span id="page-14-13"></span>**ACK** ACKnowledgement. [20](#page-19-1)

<span id="page-14-12"></span>**ASYNC** Asynchronous. [20](#page-19-1)

<span id="page-14-2"></span>**CD** Continuous Delivery. [3](#page-2-0)

<span id="page-14-1"></span>**CI** Continuous Integration. [3](#page-2-0)

**CLI** Command Line Interface. [56](#page-55-0)

<span id="page-14-20"></span>**CR** Custom Resource. [32](#page-31-1)

<span id="page-14-21"></span>**CRD** Custom Resource Definition. [32](#page-31-1)

<span id="page-14-14"></span>**CRUD** Create, Retrieve, Update, Delete. [24](#page-23-1)

<span id="page-14-16"></span>**DNS** Domain Name System. [29](#page-28-1)

<span id="page-14-6"></span>**DR** Disaster Recovery. [3](#page-2-0)

<span id="page-14-0"></span>**ECM** Enterprise Content Management. [3](#page-2-0)

<span id="page-14-8"></span>**ER Model** Entity–Relationship Model. [19](#page-18-2)

<span id="page-14-17"></span>**FQDN** Fully Qualified Domain Name. [29](#page-28-1)

<span id="page-14-5"></span>**HA** High Availability. [3](#page-2-0)

<span id="page-14-7"></span>**HADR** High Availability Disaster Recovery. [7](#page-6-0)

<span id="page-14-4"></span>**MAPE** Monitor-Analyze-Plan-Execute. [3](#page-2-0)

<span id="page-14-11"></span>**NEARSYNC** Near Synchronous. [20](#page-19-1)

**NFS** Network File System. [59](#page-58-2)

<span id="page-14-10"></span>**OLTP** Online Transaction Processing. [19](#page-18-2)

<span id="page-14-19"></span>**PV** Persistent Volume. [30](#page-29-0)

<span id="page-14-18"></span>**PVC** Persistent Volume Claim. [30](#page-29-0)

<span id="page-14-15"></span>**QA** Quality Assurance. [29](#page-28-1)

**RBAC** Role-based access control. [46](#page-45-1)

<span id="page-14-3"></span>**RDBMS** Relational Database Management System. [3](#page-2-0)

**RPM** Resource Provisioning Manager. [38](#page-37-2)

#### Acronyms

- <span id="page-15-0"></span>**RPO** Recovery Point Objective. [7](#page-6-0)
- <span id="page-15-1"></span>**RTO** Recovery Time Objective. [7](#page-6-0)
- <span id="page-15-2"></span>**SQL** Structured Query Language. [19](#page-18-2)
- <span id="page-15-4"></span>**SUPERASYNC** Super Asynchronous. [20](#page-19-1)

<span id="page-15-3"></span>**SYNC** Synchronous. [20](#page-19-1)

- <span id="page-15-5"></span>**TCP** Transmission Control Protocol. [20](#page-19-1)
- **TTL** Time to live. [52](#page-51-1)
- <span id="page-15-7"></span>**VM** Virtual Machine. [32](#page-31-1)
- <span id="page-15-6"></span>**WAL** Write-Ahead Log. [21](#page-20-1)

## <span id="page-16-0"></span>**1 Introduction**

### <span id="page-16-1"></span>**1.1 Motivation**

Data is subject to data governance as it is a strategic asset for any organization. The goal of data governance is to manage business-relevant data strategically throughout its full lifecycle, from generation to destruction. In addition, data governance defines who can take what action, upon what data, in what situations and using what methods, and includes business processes, corporate policies and regulatory compliance for ensuring effective data management. In the past, companies stored unstructured data using homegrown monolithic data governance applications called [ECM](#page-14-0) systems on top of distributed content repositories. [ECM](#page-14-0) systems are typically deployed on on-premise baremetal-infrastructure which requires a professional team or technicians to manage and maintain. Although the existing [ECM](#page-14-0) systems are able to provide reliable and performant content services, they lack the potential of [CI](#page-14-1) as well as [CD](#page-14-2) in a cost-effective way. Cloud computing technology has become popular of late due to its economic and technical advantages, such as pay-per-use pricing models, scalability, flexibility as well as elasticity. Migrating the legacy [ECM](#page-14-0) system to the cloud allows it to better support automated [CI](#page-14-1)[/CD](#page-14-2) by taking advantage of inherited built-in features of the cloud.

In previous master theses, Shao [\[Sha20\]](#page-83-0) split monolithic [ECM](#page-14-0) applications into smaller selfcontained components, and Trybek [\[Try21\]](#page-83-1) developed a cloud deployment model for the [ECM](#page-14-0) system but only the set of stateless services. Thereby, we aim to design and implement a deployment model including stateful services, i.e. stateful database services. For our prototype, we looked at the traditional database IBM DB2 as it is utilized to offer database services in legacy [ECM](#page-14-0) systems. Traditional database services are challenging to move to the cloud given that their deployment architecture is not natively suitable for the cloud environment. Furthermore, considering *Kubernetes* was originally designed to handle stateless workloads autonomously, deploying a stateful database application within a *Kubernetes* cluster is a significant challenge that requires a more complex database specific deployment design. We investigated the difference between traditional [RDBMS](#page-14-3) and cloud native [RDBMS](#page-14-3) in terms of architecture, [HA,](#page-14-5) [DR](#page-14-6) features as well as horizontal scalability. Based on our analysis, we designed a [HADR](#page-14-7) cluster for DB2 to provide high available stateful database services in *Kubernetes*. We constructed and implemented a *Kubernetes* custom operator that can automatically deploy a cluster for DB2 employing the [MAPE](#page-14-4) lifecycle as proposed by Ritter et al. [\[RMM12\]](#page-82-7) utilizing the *Kubernetes Operator* framework. In addition, in order to verify and evaluate our approach, we developed a set of function verification tests for [HA,](#page-14-5) [DR](#page-14-6) features and read scalability of the cluster for DB2 and performed various tests on it which we show later in this thesis.

## <span id="page-17-0"></span>**1.2 Organization**

The remainder of this thesis is organized as follows. In [Chapter 2,](#page-18-0) we compare traditional [RDBMS](#page-14-3) with cloud native [RDBMS](#page-14-3) and analyze their differences regarding architecture, [HA](#page-14-5) and [DR](#page-14-6) features as well as horizontal scalability. In [Chapter 3,](#page-26-0) we discuss the necessary terms and technologies utilized in this work. We introduce the previous work related to migrating the [ECM](#page-14-0) system into the cloud environment in [Chapter 4.](#page-34-0) [Chapter 5](#page-36-0) presents the high-level concept of this work, including what the [MAPE](#page-14-4) concept is and how it relates to the implementation of our *Kubernetes* operator for IBM DB2. [Chapter 6](#page-40-0) describes the design, implementation, and function verification tests of our stateful database service prototype. Finally, we conclude this thesis and discuss future directions in [Chapter 7.](#page-80-0)

## <span id="page-18-2"></span><span id="page-18-0"></span>**2 Background**

For the past 30 to 40 years, businesses and organizations have primarily stored and analyzed their data using traditional database systems, such as [RDBMS.](#page-14-3) They are based on [Entity–Relationship](#page-14-8) [Model \(ER Model\),](#page-14-8) which means data is organized in structured forms using tables and relations. [Structured Query Language \(SQL\)](#page-15-2) is the standard language used to manage and access data in tables. They have strong [Atomicity, Consistency, Isolation, Durability \(ACID\)](#page-14-9) capabilities in support of [Online Transaction Processing \(OLTP\)](#page-14-10) workloads in secure environments.

The wide adoption of clouds has motivated a new [RDBMS](#page-14-3) architecture design and technology. In the context of Cloud, [RDBMS](#page-14-3) should meet the following requirements:

- In terms of the cloud characteristic massive multi-tenancy, a large number of databases are assigned to a large number of customers.
- There is no limit to horizontal scaling as such a system can be made out of inexpensive legacy hardware.
- Since [HA](#page-14-5) and [DR](#page-14-6) in cloud environments mean high complexity, managing a very large and complex [RDBMS](#page-14-3) system must be done in an automated fashion. Manual administration does not work any longer.
- Geographically distributed systems require even more complex logic and monitoring.
- On the data side, big data needs scalable database systems to produce valuable results quickly at an acceptable cost.

In order to achieve these requirements, a new kind of database system called *Cloud Native Databases* was introduced. These systems have built-in distributed system logic and run natively on cloud platforms. They also adopt transaction-oriented [SQL](#page-15-2) to manage and access data, which supports [ACID](#page-14-9) logic.

In this chapter, we first introduce the characteristics of traditional [RDBMS](#page-14-3) and cloud native [RDBMS](#page-14-3) separately that relate to this work. Then we compare these two kinds of [RDBMS](#page-14-3) in terms of these key characteristics, namely [HA,](#page-14-5) [DR](#page-14-6) and horizontal scalability.

## <span id="page-18-1"></span>**2.1 Traditional [RDBMS](#page-14-3) Characteristics**

In this section, we take IBM BD2<sup>[1](#page-18-3)</sup> and PostgreSOL<sup>[2](#page-18-4)</sup> as examples of traditional [RDBMS](#page-14-3) to study [HA,](#page-14-5) [DR](#page-14-6) and horizontal scalability.

<span id="page-18-3"></span><sup>&</sup>lt;sup>1</sup> IBM BD2: <https://www.ibm.com/db2>

<span id="page-18-4"></span><sup>2</sup>PostgreSQL: <https://www.postgresql.org/>

#### <span id="page-19-1"></span>**2.1.1 IBM DB2**

#### • **High Availability and Disaster Recovery Design and Implementation**

The IBM DB2 Server, the [HADR](#page-14-7) framework provides a high availability solution for both partial and complete production site failures. In a [HADR](#page-14-7) environment, log data is shipped continuously from a primary database to one or up to three standby databases and reapplied to the standby databases. When the primary database fails, applications are redirected to a standby database that automatically takes over the role of the primary database [\[BDK+12\]](#page-82-8). There are four synchronization modes in the [HADR](#page-14-7) framework: [Synchronous \(SYNC\)](#page-15-3) mode, [Near Synchronous \(NEARSYNC\)](#page-14-11) mode, [Asynchronous \(ASYNC\)](#page-14-12) mode and [Super](#page-15-4) [Asynchronous \(SUPERASYNC\)](#page-15-4) mode, which are presented in [Figure 2.1.](#page-19-0) For [SYNC](#page-15-3) and [NEARSYNC](#page-14-11) modes, the primary will wait for an [ACKnowledgement \(ACK\)](#page-14-13) message from the standby to confirm that the logs have been received and written to disk on the standby [\(SYNC](#page-15-3) mode) or have been received on the standby [\(NEARSYNC](#page-14-11) mode). In terms of [ASYNC](#page-14-12) mode, replication is considered done as soon as the logs are delivered to the [Transmission](#page-15-5) [Control Protocol \(TCP\)](#page-15-5) layer of the primary host machine. Transactions on the primary do not wait for replication of logs to the standby in [SUPERASYNC](#page-15-4) mode [\[DB2hadr\]](#page-82-1).

<span id="page-19-0"></span>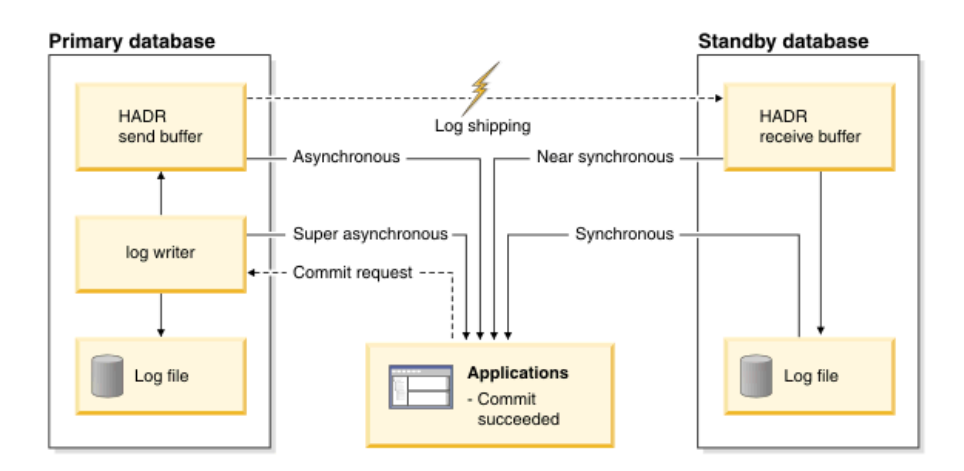

**Figure 2.1:** [HADR](#page-14-7) Synchronization Mode [\[DB2hadr\]](#page-82-1)

#### • **IBM DB2 Enterprise Server Horizontal Read Scalability**

IBM DB2 Enterprise Servers realize horizontal scaling by adding more standbys as they employ a shared-nothing architecture. It utilizes the [HADR](#page-14-7) framework to add up to three standby DB2 servers in the cluster achieving such scalability. Each standby server is set up as a replication of the primary server and serves read-only requests. In the case of heavy read requests from clients, additional standby servers will share some traffic with the primary server offering a read performance benefit.

#### • **IBM DB2 pureScale shared-everything Database Horizontal Scalability Feature**

The IBM DB2 pureScale Server environment is intended for horizontal scaling solutions that are built on a shared-everything architecture. That means multiple database instances vest the same role as read-write members in a database cluster system sharing the same storage disk but owning different database partitions. Incoming database requests from DB2 clients are automatically directed to the member with the lowest workload to rebalance

<span id="page-20-1"></span>the workload among the members. With the DB2 pureScale feature, we can transparently add more members to scale out and cope with [OLTP](#page-14-10) workload growth without application changes and data redistribution.

### **2.1.2 PostgreSQL**

#### • **High Availability and Disaster Recovery Design and Implementation**

PostgreSQL maintains high availability by ensuring that a standby server will take over if the primary server crashes. As shown in [Figure 2.2,](#page-20-0) there are two methods to ensure database synchronization: file-based log shipping and streaming replication. PostgreSQL implements file-based log shipping by transferring [Write-Ahead Log \(WAL\)](#page-15-6) records one file at a time, which contains all changes made in the database. Compared with file-based log shipping, streaming replication allows more up-to-date data because it transfers [WAL](#page-15-6) records between the primary server and the standby server without waiting for the [WAL](#page-15-6) file to be filled. In the primary server, a process called *[WAL](#page-15-6) Sender* is responsible for sending [WAL](#page-15-6) records to the standby server via [TCP](#page-15-5) connection. A process named *[WAL](#page-15-6) Receiver* running on the standby server is used to receive [WAL](#page-15-6) records. If the connection between the *[WAL](#page-15-6) Sender* and the *[WAL](#page-15-6) Receiver* is broken, the standby server will first restore all the [WAL](#page-15-6) available in the archive directory via file-based shipping.

<span id="page-20-0"></span>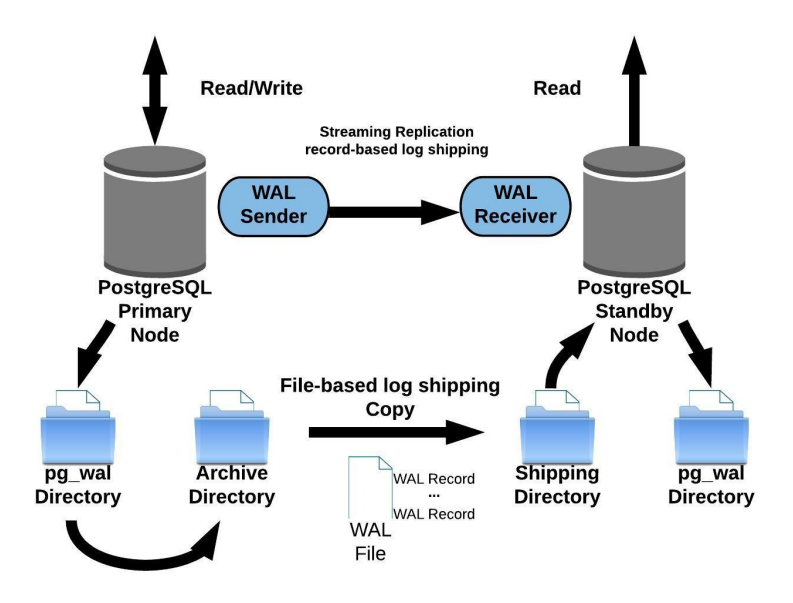

**Figure 2.2:** PostgreSOL File-based Log Shipping with Streaming Replication [\[posRep18\]](#page-82-2)

#### • **PostegreSQL Horizontal Read Scalability**

PostgreSQL implements horizontal scaling in shared-nothing architecture and one primary multi-replicas system by adding more replica database servers. After adding more replicas to the cluster system, the PostgreSQL replication mechanism will synchronize data between the primary and replicas. Read scalability is achieved as well since replicas can only serve read requests.

### <span id="page-21-0"></span>**2.2 Cloud Native [RDBMS](#page-14-3) Characteristics**

In this section, CockroachDB  $3$  and Google Spanner  $4$  are considered as examples of cloud native [RDBMS](#page-14-3) to study [HA,](#page-14-5) [DR](#page-14-6) and horizontal scalability.

#### **2.2.1 CockroachDB**

#### • **High Availability and Disaster Recovery Design**

High availability is accomplished by the consistent replication and automated repair features of CockroachDB. The data is divided into ranges algorithmically and distributed across nodes. Each range is replicated to nodes synchronously. CockroachDB ensures replication consistency by using *Raft* algorithm which requires a quorum of replicas to agree on any changes to a range before COMMIT [\[RM17\]](#page-82-3). It requires at a minimum three nodes in a cluster because three is the smallest number that can achieve a quorum. If the cluster contains three nodes, it can afford the failure of one node [\[RM17\]](#page-82-3), which is shown in [Figure 2.3a.](#page-21-1) The concept of a raft group is based on one range not for the whole database, and there is one master range but multiple replica ranges. If one node fails, the automated repair mechanism will restart the node and add it to the cluster again. When it rejoins the CockroachDB cluster, ranges are divided and rebalanced across the nodes automatically, which is reflected in [Figure 2.3b.](#page-21-1)

<span id="page-21-1"></span>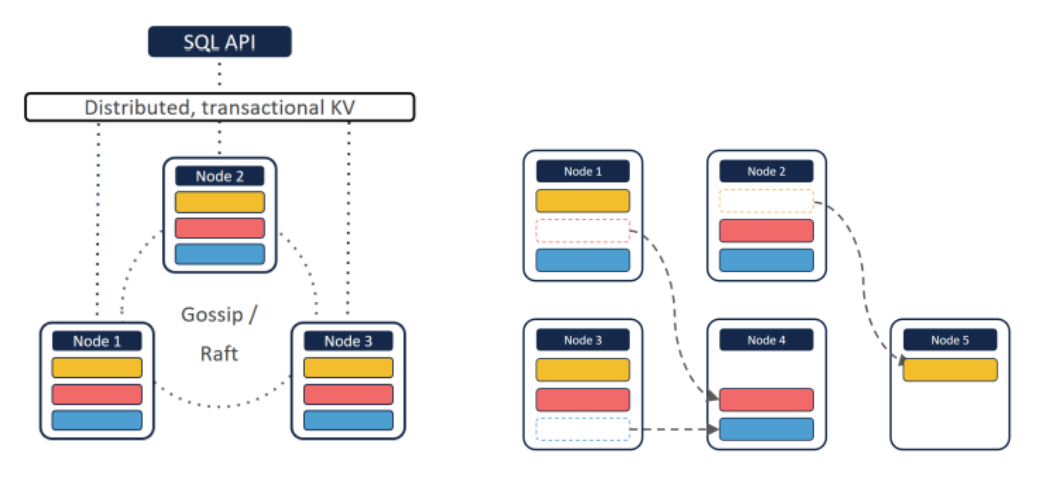

**(a)** CockroachDB Architecture **(b)** Nodes Self-organization via Rebalancing

**Figure 2.3:** CockRoachDB [HA](#page-14-5) and [DR](#page-14-6) Features [\[RM17\]](#page-82-3)

#### • **CockroachDB Horizontal Scalability**

The solution for horizontal scaling in CockroachDB is simply incorporating new nodes into the cluster system. There is an example of scaling out from three nodes to five nodes,

<span id="page-21-2"></span><sup>3</sup>CockroachDB: <https://www.cockroachlabs.com/>

<span id="page-21-3"></span><sup>4</sup>Google Spanner: <https://cloud.google.com/spanner>

<span id="page-22-0"></span>which is represented in [Figure 2.4.](#page-22-0) When adding new nodes (Node 4 and Node 5) into the cluster, ranges are replicated first and rebalanced automatically across the nodes, as shown in [Figure 2.3b.](#page-21-1) As presented in [Figure 2.4,](#page-22-0) CockroachDB uses a peer-to-peer *gossip* protocol to communicate opportunities for rebalancing. This protocol provides an exchange of information between nodes such as storage capacity, network address or other information [\[RM17\]](#page-82-3).

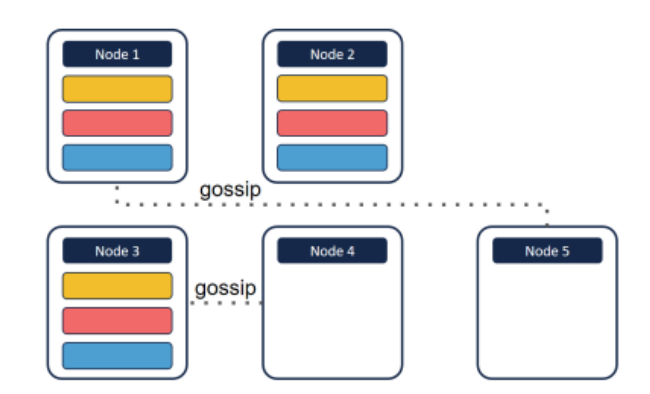

**Figure 2.4:** New Nodes Connection/Communication via Gossip [\[RM17\]](#page-82-3)

#### **2.2.2 Google Spanner**

#### • **High Availability and Disaster Recovery Design**

Google Spanner uses a similar approach as CockroachDB to achieve high availability. It provides high availability via synchronous replication between replicas in independent zones [\[spannerHA22\]](#page-83-2). Each table in the Spanner is broken up into several splits by using ranges of the primary key. These splits are rebalanced and distributed dynamically among different zones based on the amount of data and load. Spanner uses a *Paxos* based replication scheme in which writes are committed only when a majority quorum is reached [\[spannerHA22\]](#page-83-2). For each split, there is a *Paxos* group that contains one leader split and several follower splits. When a leader fails, the consensus is redetermined and a new leader is chosen using the *Paxos* algorithm.

#### • **Spanner Horizontal Scalability**

Spanner achieves horizontal scalability thanks to its built-in scale-out architecture. It scales horizontally by incorporating new zones into the cluster. Splits are replicated and evenly distributed across all zones when a new zone comes along.

## <span id="page-23-1"></span><span id="page-23-0"></span>**2.3 Comparison Between Traditional [RDBMS](#page-14-3) and Cloud Native [RDBMS](#page-14-3)**

#### **2.3.1 High Availability and Disaster Recovery Design**

In traditional databases, [HA](#page-14-5) and [DR](#page-14-6) are achieved by an architecture with one primary and multiple standbys, which is shown in [Figure 2.5a.](#page-24-0) When read and write requests come from client applications, they are load balanced and routed to any cluster member or the primary database instance respectively. Load balancing logic based on request type [\(Create, Retrieve, Update, Delete](#page-14-14) [\(CRUD\)\)](#page-14-14) is provided by an external custom component. The data can only be modified on the primary server. Due to its shared-nothing architecture, the write operations are replicated to the standby server in a synchronous or optionally asynchronous fashion such to keep data current and consistent. If committing the transaction with the synchronous method, one has to wait until the update of the data on the standby server is acknowledged back to the primary. This will lead to a longer response time depending on the network delay (i.e. geographical distance of the two or more servers). When using asynchronous replication, the individual transaction is not blocked and is committed without delay. The replication will happen later typically for a block of transactions after a certain period (which can be set by the administrator). During this time, dirty reads would be allowed if that was acceptable to the application. If the primary fails, the standby will become the new primary thanks to the failover mechanism.

However, cloud native databases are distributed by architecture and design, and employ a sharednothing architecture, as presented in [Figure 2.5b.](#page-24-0) The data is split into several partitions, evenly distributed across the nodes after being automatically replicated. Load balancing is provided by a built-in component of the database. Read/write traffic from client applications can be sent to any node. An incoming read request will be routed to the node containing the partition with the data requested. In terms of write operations, a consensus algorithm is used to keep data consistent across the cluster. Once consensus is reached, the written data is available for a read operation from any node in the cluster. If one node containing a partition that acts as master fails, this node will be restarted and rejoin the cluster again. At the same time, a new primary partition will be elected from other replicated partitions.

<span id="page-24-0"></span>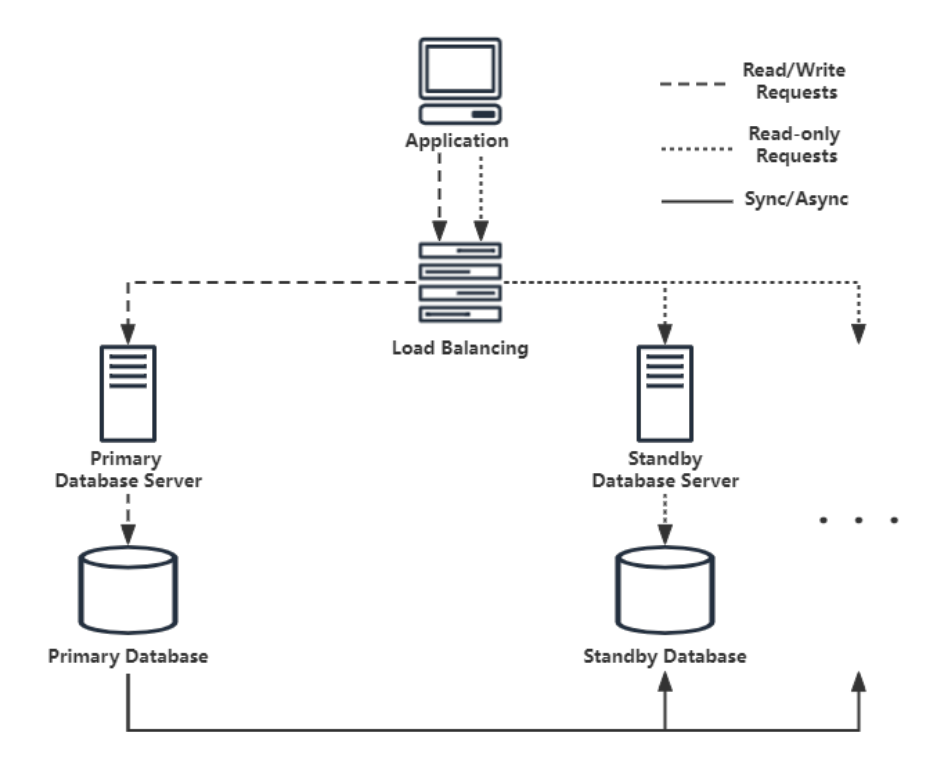

**(a)** Traditional Database [HA](#page-14-5) and [DR](#page-14-6) Architecture

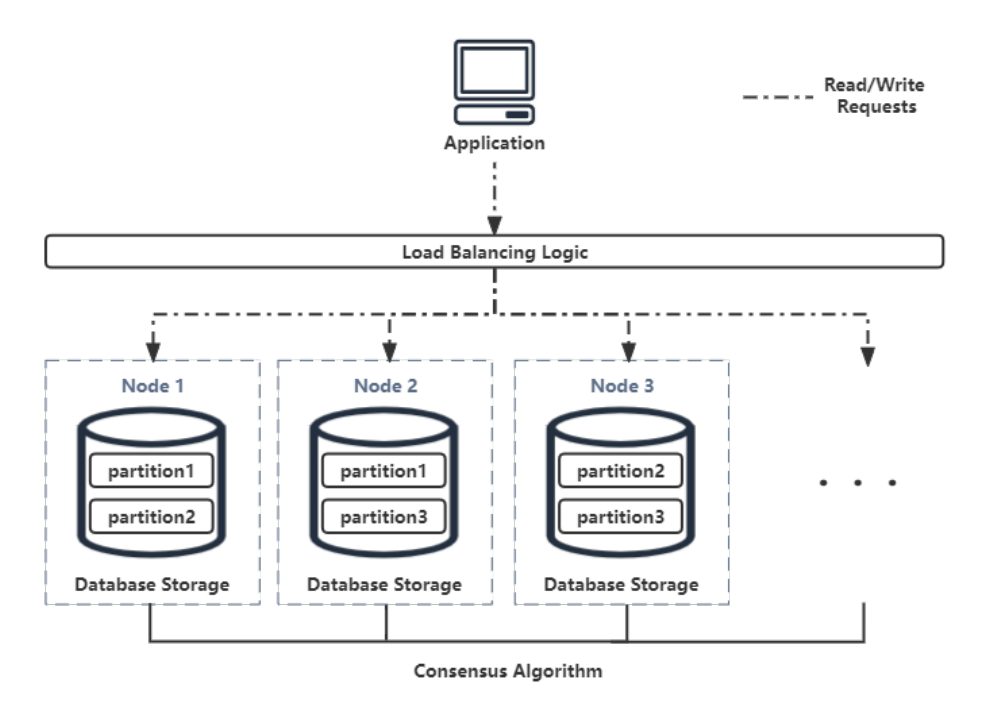

**(b)** Cloud Native Database Architecture

**Figure 2.5:** Comparison Between Traditional and Cloud Native Database About [HA](#page-14-5) and [DR](#page-14-6)

#### **2.3.2 Horizontal Scalability**

<span id="page-25-0"></span>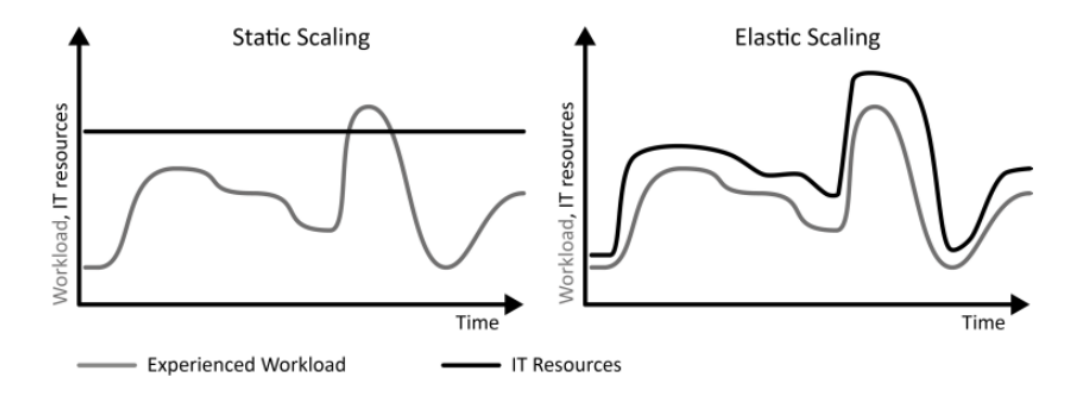

**Figure 2.6:** Static Scaling and Elastic Scaling for Unpredictable Workload Changes [\[FLR+14\]](#page-82-4)

Traditional databases based on a shared-nothing architecture achieve their horizontal scaling by including more standby database servers in the cluster, which then synchronize their database data from the primary servers. However, traditional databases that have a shared-everything architecture scale out by simply adding more database servers, since their database data is automatically repartitioned across all cluster members. In the case of deploying traditional database servers on barematel infrastructure, adding more standby servers to achieve horizontal scaling will lead to an increase in the number of IT resources. As shown on the left side of [Figure 2.6,](#page-25-0) the black line represents the number of IT resources that will remain at a certain value after horizontal scaling. The gray line represents the change in the number of workloads. If the workload is less than the number of IT resources (indicated by the gray line under the black line in the diagram), resulting in some IT resources being underutilized. While workloads exceed the number of IT resources (indicated by the gray line above the black line in the diagram), there is a lack of resources to support workloads.

Cloud native databases scale horizontally by inserting new nodes into the cluster. Thanks to the cloud environment, cloud native databases can be elastically scaled in response to changes in workloads and the provisioning and deprovisioning of IT resources via cloud platforms. As illustrated in the right part of [Figure 2.6,](#page-25-0) the number of IT resources grows and shrinks as actual workloads change automatically.

## <span id="page-26-0"></span>**3 Foundations**

This chapter lays the necessary foundation for this work, including *Kubernetes* architecture, *Kubernetes* stateful architecture resources and the *Operator*.

### <span id="page-26-1"></span>**3.1 Kubernetes**

Containerization in *Docker* promotes the feasibility of running containerized applications on multiple hosts in the cloud environment. The cluster architecture in containers makes it necessary to operate multiple containers on different hosts. The cluster-based containerization in *Docker* creates a need to bridge the gap between the clusters and cluster management [\[MSK19\]](#page-82-5). A cluster orchestration platform should be able to monitor the scaling, load balancing and other services of containers residing across different hosts [\[MSK19\]](#page-82-5). *Kubernetes* is an open-source container orchestration engine for automating the deployment, scaling, and management of containerized applications [\[k8s22\]](#page-82-9).

#### **3.1.1 Kubernetes Architecture**

<span id="page-26-2"></span>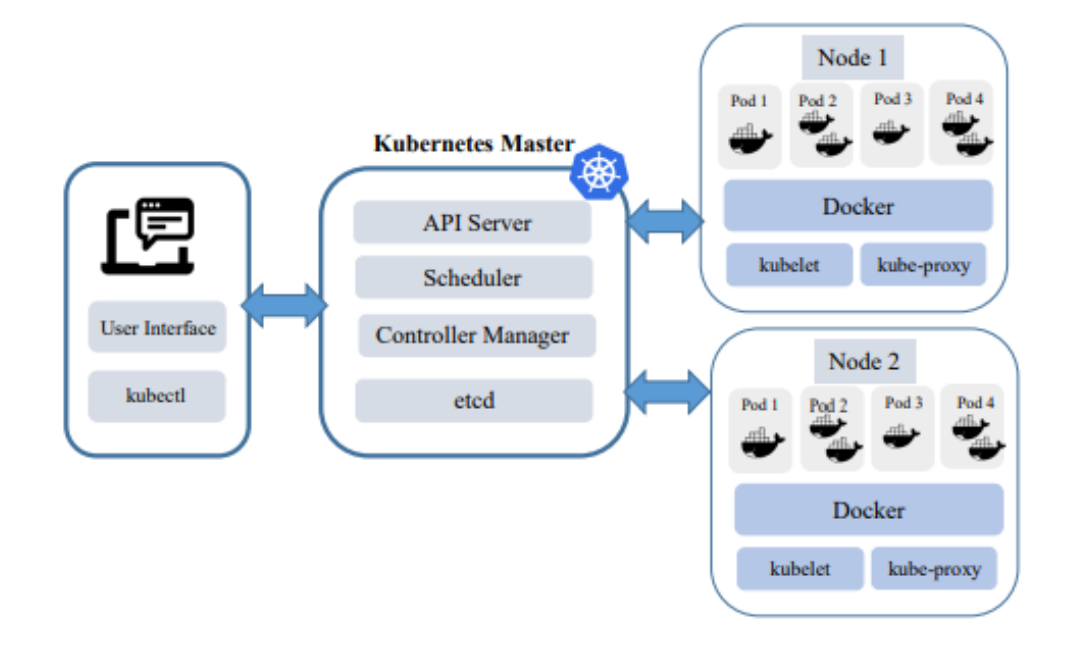

**Figure 3.1:** Kubernetes Architecture [\[MSK19\]](#page-82-5)

#### 3 Foundations

The *Kubernetes* cluster shown in [Figure 3.1](#page-26-2) consists of one *Master Node*, and two *Worker Nodes*. When interacting with *Kubernetes*, the command line tool, *kubectl*, is used to communicate with *Master Node* to define and manage the whole cluster lifecycle.

#### **Master Node**

The *Master Node*, which is also known as *Control Plane*, is responsible for the management of *Kubernetes* cluster. It is mainly the entry point for all administrative tasks, and hosts the controlling processes that are available for the entire environment [\[SD19\]](#page-83-3). By default, there is a single *Master Node* responsible for controlling the cluster, but multiple *Master Nodes* can be utilized to provide high availability [\[NK20\]](#page-82-10). The *Master Node* is made up of different components including *API Server*, *Scheduler*, *Controller Manager*, and *ETCD* [\[NK20\]](#page-82-10).

#### • **API Server**

*API Server* provides an entry point for the *Kubernetes* control plane to control the entire *Kubernetes* cluster. It receives all requests from the client and all other components in the cluster, then authenticates them and updates the corresponding objects in the *Kubernetes's* database.

#### • **Scheduler**

*Scheduler* looks out for unscheduled *Pods* and deploys these *Pods* to an appropriate node in the cluster. The scheduling decision is based on some factors such as resource requirements, hardware/software/policy constraints, and affinity and anti-affinity specifications.

#### • **Controller Manager**

*Controller Manager* continuously watches the shared state of the cluster using *API Server* and tries to alter the current state to the desired state. For example, it is responsible for noticing and responding when nodes go down or ensuring the correct number of running replicas for the application in the cluster.

#### • **ETCD**

*ETCD* is a distributed, consistent key-value store and is used to store all cluster metadata, including configuration data and the state of the cluster.

#### **Worker Node**

Applications are running on the *Pods* that are deployed in the *Worker Nodes*. Each *Worker Node* is managed by *Master Node* and contains the following components [\[NK20\]](#page-82-10):

• **Kubelet**

*Kubelet* is responsible for managing the containers running on the machine. It communicates with the *Master Node* to report current states of the *Worker Node* and obtain decisions from the *Master Node*.

#### • **Container Runtime**

*Container runtime*, such as *Docker*, is used to run containers in *Pods*. It is responsible for pulling the container image from a registry, unpacking the container, and running the container.

#### <span id="page-28-1"></span>• **Kube-Proxy**

*Kube-Proxy* runs on each *Worker Node* that implements the *Kubernetes Service*. It maintains the network rules that allow communication to *Pods* from inside or outside the cluster.

### <span id="page-28-0"></span>**3.2 Kubernetes Stateful Architecture Resources**

To deploy stateful service successfully in *Kubernetes*, the following components need to be utilized [\[k8s22;](#page-82-9) [Luk17;](#page-82-11) [MSK19;](#page-82-5) [NK20;](#page-82-10) [VSTK18\]](#page-83-4):

#### **Namespaces**

In *Kubernetes*, *Namespaces* provide a mechanism for isolating groups of resources within a single cluster. Names of resources need to be unique within a *Namespace*, but not across *Namespaces*. Using multiple *Namespaces* allows splitting complex systems with numerous components into smaller distinct groups. They can also be used for separating resources in a multi-tenant environment, splitting up resources into production, development and [Quality Assurance \(QA\)](#page-14-15) environments. When a *Service* is created, a corresponding [Domain Name System \(DNS\)](#page-14-16) entry is created as well. This entry is known as [Fully Qualified Domain Name \(FQDN\),](#page-14-17) in the form of <service*name>.<namespace-name>.svc.cluster.local*. If a container only uses *<service-name>*, it will resolve to the *Service* which is local to a *Namespace*. But in the case of connecting to *Service* across *Namespaces*, using the fully [FQDN](#page-14-17) is required.

#### **Pod**

*Kubernetes* manages resources in the unit of *Pods*, which are the smallest logical unit. In the *Pod*, there is a group of one or more containers with shared storage and network resources, and a specification for how to run the containers. In terms of *Docker* concepts, a *Pod* is similar to a group of *Docker* containers with shared *Namespaces* and shared filesystem volumes. The *one-container-per-Pod* model is the most common *Kubernetes* use case. A *Pod* is considered as a wrapper around a single container. It can encapsulate an application composed of multiple co-located containers that are tightly coupled and need to share resources. *Kubernetes* provides *Deployment* and *StatefulSet* as implementation artefacts so called "workload resources" to define, create and manage multiple *Pods*. *Pods* are created from a *PodTemplate* written in the YAML file containing the definition and their desired state of components and associated services. The *Kubernetes* controller handles resource replication, deployment and automatic healing in the event of *Pods* failure.

#### **Service**

Since the IP address of *Pods* changes every time they are restarted, it is difficult to access a *Pod* directly using its IP address. A *Service* is an abstraction for a group of *Pods*. It is bound to a *ClusterIP*, which is a virtual IP address that never changes. When clients connect to the *ClusterIP* which is only reachable from within the cluster, their traffic is automatically transferred to an

<span id="page-29-0"></span>appropriate backend *Pod*. To access the cluster from outside, there are two typical types of *Service* in *Kubernetes*: *NodePort* and *LoadBalancer*. Concerning the *NodePort* service, *Kubernetes* opens a static port on each node called *NodePort*. The service can be accessed from outside the cluster by using the IP address of the node and the NodePort, like *<NodeIP>:<NodePort>*. The *LoadBalancer* service works when using a cloud provider for the *Kubernetes* cluster. The cloud provider configures the load balancer in its network to proxy the *NodePort* on multiple nodes, and the load balancing algorithm depends on the cloud provider's implementation. In addition, the *NodePort* and *ClusterIP* services are also created automatically together with *LoadBalancer*, and are used to redirect the external and internal traffic respectively to an appropriate *Pod* in the cluster.

#### **Endpoints**

*Endpoints* in *Kubernetes* are objects that get or store one or more IP addresses of *Pods* that are assigned to them dynamically along with ports as well. If the service selector matches a pod label, *Kubernetes* will automatically create an *Endpoints* object with the same name as the *Service*, which stores the IP address and port of the *Pod*.

#### **StorageClass**

*StorageClass* is a *Kubernetes* storage mechanism that allows to provision *Persistent Volume* dynamically in a *Kubernetes* cluster. Different classes might map to different quality-of-service levels, or backup policies, or arbitrary policies determined by the cluster administrators.

#### **Persistent Volume Claim**

A *[Persistent Volume Claim \(PVC\)](#page-14-18)* is a request for storage, on the specific size, *StorageClass* and access modes, etc. Access mode can be either *ReadWriteOnce*, or *ReadOnlyMany*, or *ReadWriteMany*. With *ReadWriteOnce* mode, only a single node can read or write the volume. In the case of *ReadOnlyMany* mode, many nodes can only read the volume. However, many nodes can read or write the volume in *ReadWriteMany* mode.

#### **Persistent Volume**

A *[Persistent Volume \(PV\)](#page-14-19)* is a unit of storage in the cluster that has been provisioned by an administrator or dynamically provisioned using *Storage Classes*. *[PVs](#page-14-19)* can be provisioned statically, and created by the administrator manually at configuration time. Dynamic provisioning is based on *StorageClass* which is defined at configuration time. At run time, *Kubernetes* allocates *[PVs](#page-14-19)* if there is a *[PVC](#page-14-18)* it matches to. *[PVs](#page-14-19)* are independent of the lifecycle of the *Pod* that uses them, meaning that even if the *Pod* dies, the data in the volume is not erased.

#### **StatefulSet**

*StatefulSet* manages the deployment and scaling of a set of *Pods* where stateful applications are running and provides guarantees about the ordering and uniqueness of these *Pods*. A *StatefulSet* manages *Pods* that are based on an identical container specification, but maintains a sticky identity for each of their *Pods*. In other words, these *Pods* are not interchangeable since each *Pod* has a persistent identifier that it maintains across any rescheduling. *StatefulSet Pods* have a unique identity that is comprised of an ordinal, a stable network identity, and stable storage. Each *Pod* in a *StatefulSet* derives its hostname from the name of the *StatefulSet* and the ordinal of the *Pod*. The pattern for the constructed hostname is *\$(statefulset name)-\$(ordinal)*. Every *Pod* has its own stable *[PV](#page-14-19)* either by default or as defined per *Storage Class*. The data in *[PV](#page-14-19)* will survive even when all *Pods* die.

### <span id="page-30-0"></span>**3.3 Operator**

There are no primitives in *Kubernetes* to manage states by default. As a result, relying on *Kubernetes* primitives alone brings difficulty managing stateful application requirements such as replication, failover automation, backup/restore and upgrades. The *Operator Pattern* is introduced and can be used to solve the problem of managing state [\[OTH+21\]](#page-82-6).

#### **3.3.1 Operator Design Pattern**

The operator design pattern defines how to manage application and infrastructure resources using domain-specific knowledge and a declarative state. With this pattern, the amount of manual imperative work is reduced, such as backup and upgrade, which is required to keep an application in the desired state [\[OTH+21\]](#page-82-6).

As presented in [Figure 3.2,](#page-31-0) a general operator has a software (called *Controller*) that reads the desired specification and creates and manages the resources that were described by a domainspecific language of the given custom resources. The *Operator Pattern* contains the following three components [\[OTH+21\]](#page-82-6):

#### • **Managed Resources**

*Managed resources* are applications or infrastructure that we want to manage.

• **Domain Specific Language**

A *Domain Specific Language* allows specifying the desired state of *Managed resources* in a declarative way.

• **Controller**

A *Controller* runs continuously to read and be aware of the desired state, report the current state of *Managed resources* and apply changes to them in an automated way.

#### <span id="page-31-1"></span>3 Foundations

<span id="page-31-0"></span>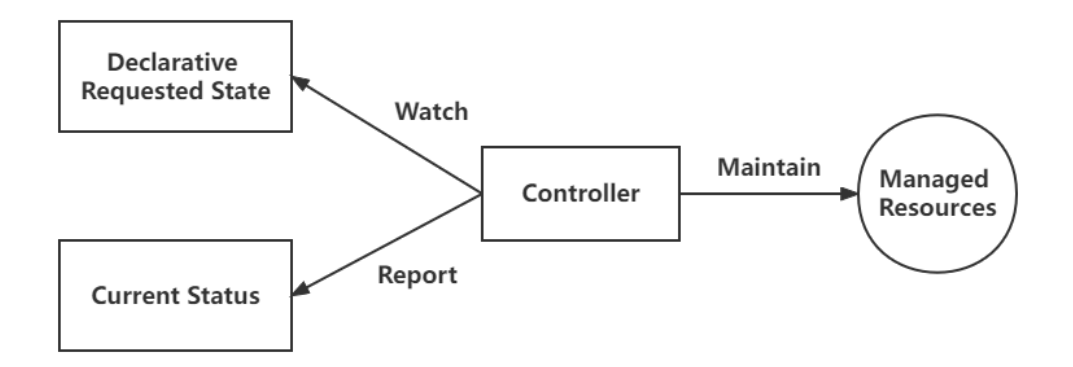

**Figure 3.2:** General Structure of an Operator [\[OTH+21\]](#page-82-6)

#### **3.3.2 Operator Components in Kubernetes**

*Operators* are custom software extensions to *Kubernetes* that make use of *Custom Resource* to manage applications and their components in an application specific way [\[k8s22;](#page-82-9) [OTH+21\]](#page-82-6). This is achieved by combining *Kubernetes Controllers* with watched objects that describe the desired state. There are three *Operator* components in *Kubernetes*:

• **Controller**

The controller, which is the brain of the operator, can watch one or more objects. The objects can be either *Kubernetes* primitives such as *Deployments*, *Services* or things that reside outside of the *Kubernetes* cluster such as [Virtual Machine \(VM\)s](#page-15-7). To ensure the watched objects get transitioned to the desired state in a defined way, the controller will continuously compare the desired state with the current state using the reconciliation loop and keep them consistent.

#### • **Custom Resource**

*[Custom Resource \(CR\)](#page-14-20)* allows to extend *Kubernetes API* with additional types not available in the default *Kubernetes* distribution. Once a *[CR](#page-14-20)* is installed, it can be queried via API and manipulated by *kubectl*, like native types, such as *Pods* or *Service*. The desired state is encapsulated in *[CRs](#page-14-20)* and the controller applies changes to them to get their target state. *Custom Resource* consists of one or more *Kubernetes* objects, such as *Pod*, *StatefulSets* and *Service*. Therefore, updating the state of a *[CR](#page-14-20)* is actually updating the state of corresponding *Kubernetes* objects.

#### • **Custom Resource Definition**

*[Custom Resource Definition \(CRD\)](#page-14-21)* API resource tells *Kubernetes* how to create a *[CR](#page-14-20)* about what the new resource kind is, what its specification looks like and how to validate its fields.

The diagram in [Figure 3.3](#page-32-0) illustrates the architecture of the operator in *Kubernetes* and how it works. *[CRD](#page-14-21)* defines a schema of settings available for configuring a *[CR](#page-14-20)* that is an instance of *[CRD](#page-14-21)*. When a user modifies the *[CR](#page-14-20)* configuration file with the desired state, the controller will get notified about changes. There is a reconciliation loop in the controller that repeatedly compares the desired state of the *[CR](#page-14-20)* to its current state. If these two states don't match, the controller takes action to adjust

the current state to match the desired state as expressed in the *[CR](#page-14-20)* configuration file. In order to achieve the desired state of the *[CR](#page-14-20)*, the controller applies changes based on the user's modification to *Kubernetes* objects that compose the *[CR](#page-14-20)* to update their states.

<span id="page-32-0"></span>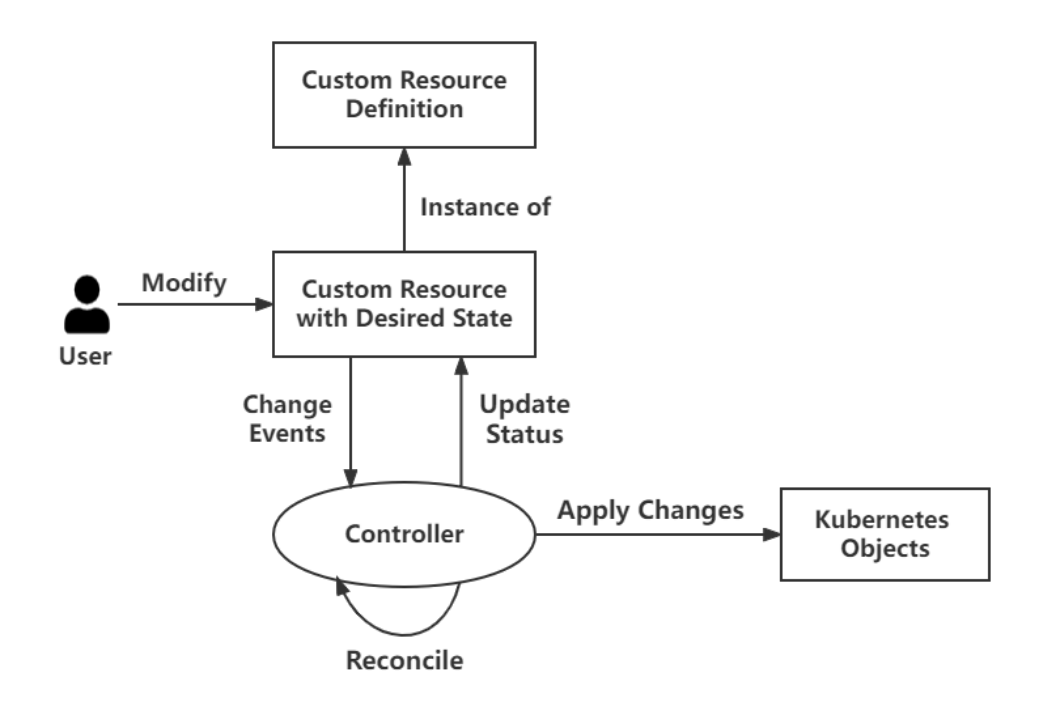

**Figure 3.3:** Kubernetes Operator Architecture and Mechanism

#### **3.3.3 Operator SDK**

*Operators* make it easy to manage complex stateful applications on top of *Kubernetes*. However, writing a *Kubernetes* operator today might be difficult because of challenges such as using low-level APIs, writing boilerplate, and a lack of modularity which leads to duplication [\[oprSDK20\]](#page-82-12). *Operator SDK*, is an open-source toolkit whose main purpose is to build *Kubernetes* operators. The set includes the operator-sdk utility, which provides a list of commands for generating an operator template for any type of [CR.](#page-14-20) The SDK imposes a standard project layout, and in return creates skeletal Go source code for the basic *Kubernetes* API controller implementation and placeholders for application-specific handlers. In addition, the SDK provides convenience commands for building a *Kubernetes* operator and wrapping it in a Linux container, generating the YAML-format *Kubernetes* manifests required for deployment [\[DW20\]](#page-82-13).

## <span id="page-34-0"></span>**4 Related Work**

This chapter describes related works conducted by previous master students of the University of Stuttgart, and which were used to provide the foundation for this thesis.

### <span id="page-34-1"></span>**4.1 Design Changes for Decomposing Monolithic [ECM](#page-14-0) Systems**

According to the degree of coupling, Shao [\[Sha20\]](#page-83-0) divided monolithic [ECM](#page-14-0) applications into independent components. This allowed confining loosely coupled components into distinct containers, whereas tightly coupled ones are put together in the same container. These components run within containers and are packaged with all necessary dependencies and libraries. This division enables the opportunity for continuous delivery, continuous integration, and cost-effective scaling. [Figure 4.1](#page-34-2) shows the topology of the prototype developed by Shao. Four independent applications running on Docker containers form the [ECM](#page-14-0) platform. *rmdbsrv* includes the *Object Catalog*, and *lsdbsrv* includes the *Data Catalog*. Both containers are built using IBM's publicly available Docker image: *ibmcom/db2:latest*. The *Resource Manager Application* and an HTTP server are both included in *wasrm*. *wasicn* consists of an HTTP server, a web client, and its configuration database. They had to be constructed manually based on the image: Centos 7. Users can communicate with the system through the *Web Client*, which sends requests to or receives data from the *Data Catalog*, *Resource Manager* and *Object Catalog*.

<span id="page-34-2"></span>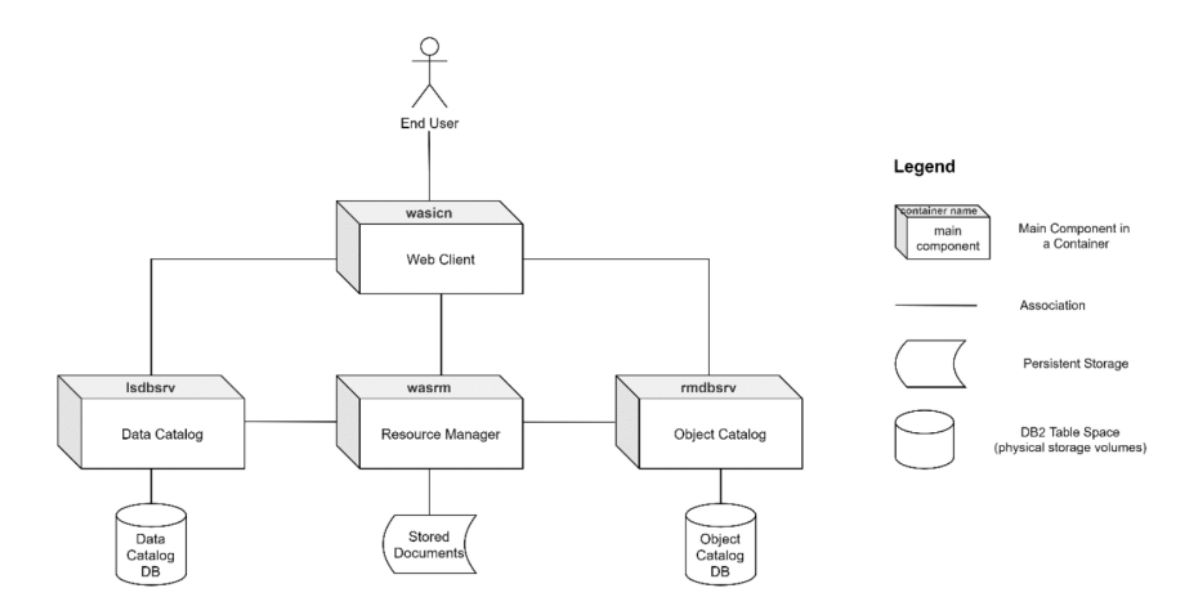

**Figure 4.1:** Topology of ECM System Developed by Shao [\[Sha20\]](#page-83-0)

## <span id="page-35-0"></span>**4.2 Deploying ECM Workloads in Cloud Environments Based on Kubernetes and Docker**

Based on the prototype developed by Shao [\[Sha20\]](#page-83-0), Trybek [\[Try21\]](#page-83-1) migrated containerized [ECM](#page-14-0) solution into a *Kubernetes* cluster. The solution can be divided into two categories, web applications (i.e. *Web Client* and *Resource Manager*) represent stateless components, while the database components (i.e. *Resource Manager* and *Object Catalog*) are stateful services. Managing stateful services like databases in a *Kubernetes* cluster is not simple, as *Kubernetes* was initially intended for stateless workloads. Therefore, Trybek constructed a prototype that left stateful components outside the *Kubernetes* cluster, as presented in [Figure 4.2.](#page-35-1) *Web Client* and *Resource Manager* provide the external *Service* with *NodePort* type to users and administrators respectively. The *Web Client* requires internal connections to *Object Catalog* as well as *Resource Manager*. In addition, *Resource Manager* connects to *Object Catalog* and *Data Catalog* via an internal *Service*. *Object Catalog* and *Data Catalog* are operated as *Docker* containers and connect to database services which are integrated into the *Kubernetes* cluster through *Endpoints*.

<span id="page-35-1"></span>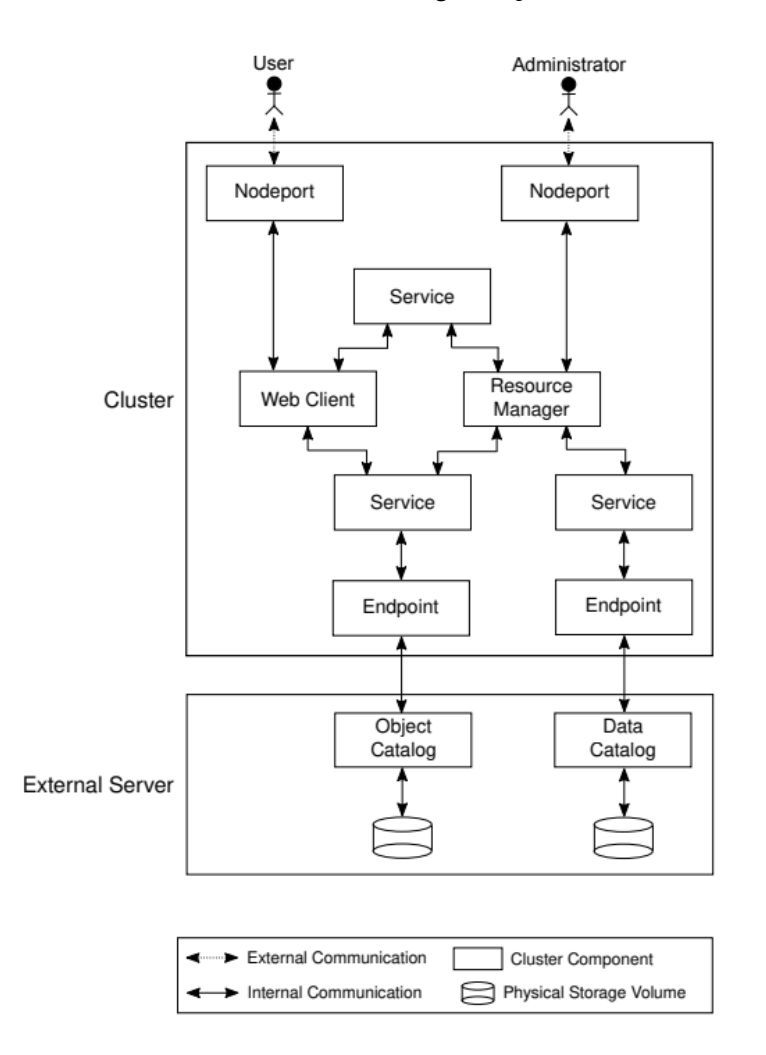

**Figure 4.2:** Topology of ECM System Inside a Kubernetes Cluster Developed by Trybek [\[Try21\]](#page-83-1)
# <span id="page-36-1"></span>**5 The [MAPE](#page-14-0) Workload Management Concept**

This chapter describes at a high level the concepts behind this thesis for developing a *Kubernetes* operator, responsible for managing a cluster for DB2 to provide stable stateful database services. To start with, we introduce the [MAPE](#page-14-0) concept proposed by Ritter et al. [\[RMM12\]](#page-82-0) and explain how we used it to implement a *Kubernetes* operator for DB2 based on [MAPE](#page-14-0) with the *Kubernetes Operator SDK*.

# **5.1 MAPE Concept**

<span id="page-36-0"></span>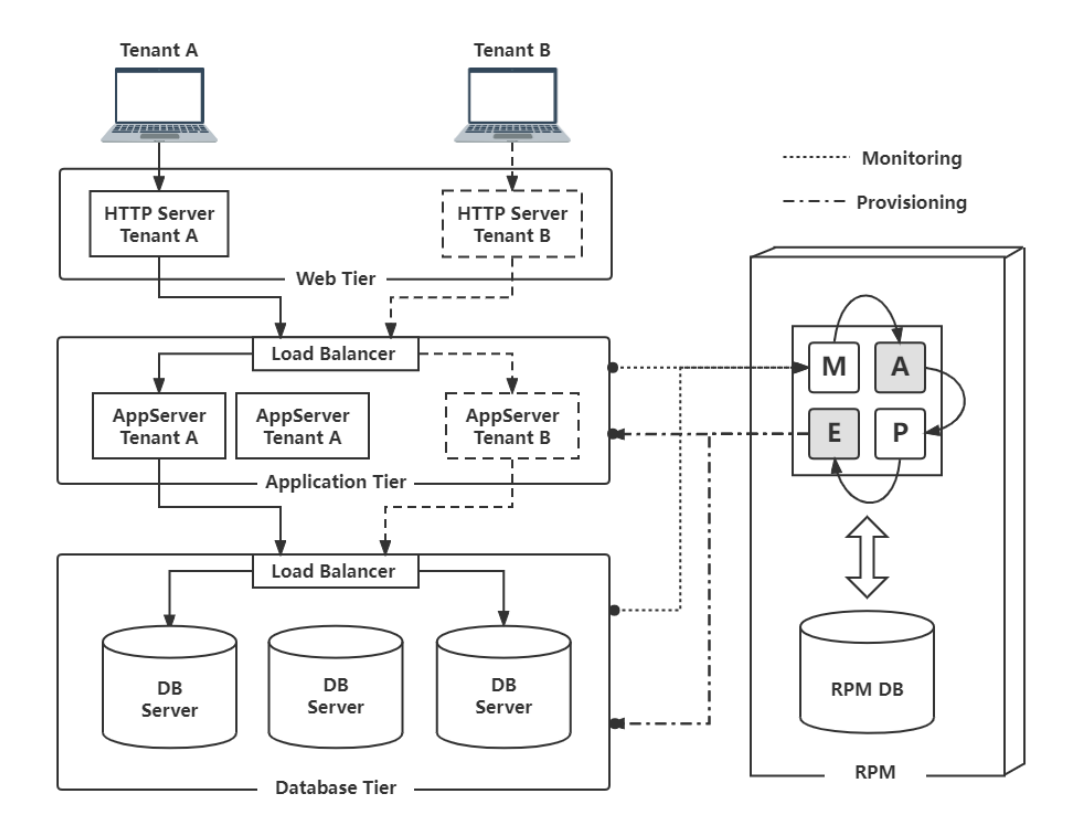

**Figure 5.1:** System Topology Applying the MAPE Loop Concept [\[RMM12\]](#page-82-0)

Ritter et al. [\[RMM12\]](#page-82-0) presented [MAPE,](#page-14-0) a loop-based dynamic and cost-effective provisioning framework for multi-tenant capable system topologies in 2012. [Figure 5.1](#page-36-0) shows a typical architecture of a common three-tier system: *Web Tier*, *Application Tier* and *Database Tier*. A framework called [Resource Provisioning Manager \(RPM\)](#page-14-1) built upon the [MAPE](#page-14-0) loop concept, monitors and manages (dynamically provisions) critical resources (application servers, database servers). [MAPE](#page-14-0) is a generic control-loop concept that uses four phases to control a target system described as follows [\[RMM12\]](#page-82-0):

#### • **Monitor**

During the monitor phase, actual resource workloads for application and database servers on a per tenant basis are gathered, aggregated and persisted to the [RPM](#page-14-1) database.

• **Analyze**

In the analyze phase, the data resulting from the monitor phase is used to predict tenant-specific workload peaks for critical system resources and future workloads.

• **Plan**

The plan phase compiles a plan of execution actions that adjust the system topology to achieve the target values based on the results of the analyze phase.

• **Execute**

During the execute phase, the plan from the plan phase is finally executed by an orchestrator that drives provisioning and de-provisioning workflows.

# **5.2 [MAPE](#page-14-0) Implemented by Kubernetes Control Loop**

<span id="page-37-0"></span>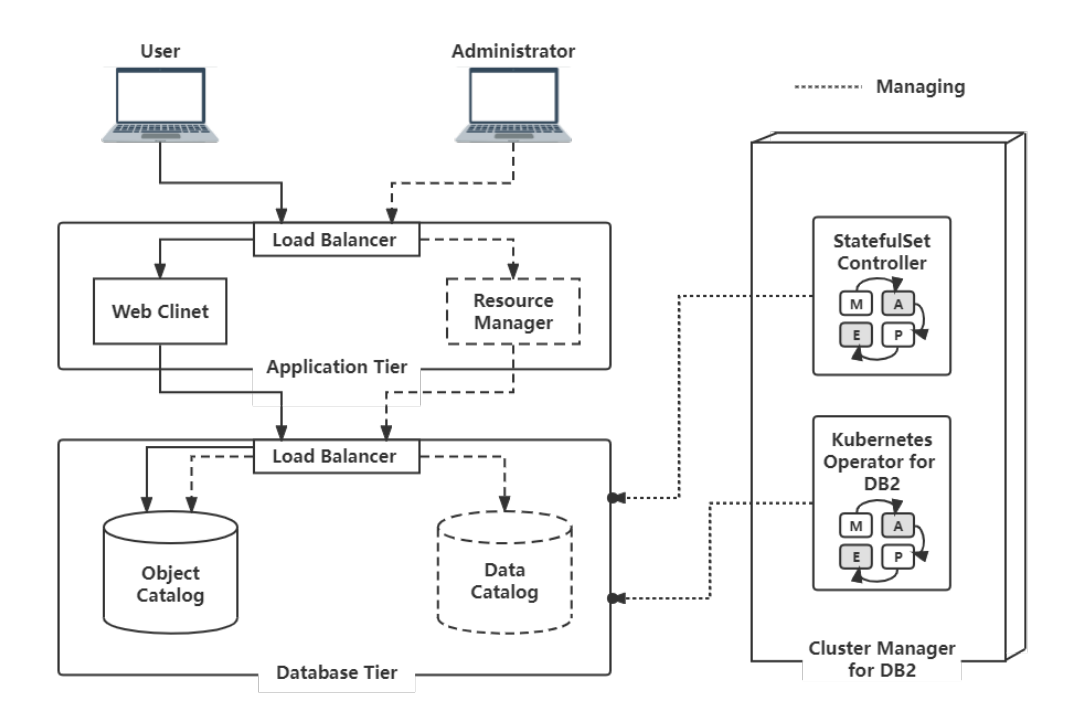

**Figure 5.2:** ECM System Topology Refactored by Shao [\[Sha20\]](#page-83-0) and Trybek [\[Try21\]](#page-83-1) Applying a Cluster Manager for DB2 Based on the MAPE Loop Concept in *Kubernetes*

We compared the [MAPE](#page-14-0) with the *Kubernetes* design concept and found that the *Kubernetes* control-loop together with the implementation of the Operator pattern do fit very well together as [Figure 5.2](#page-37-0) outlines. This work proposes an approach to orchestrate DB2 database applications as stateful services using a custom operator, namely, a *Kubernetes* operator for DB2. It is the missing piece for the [ECM](#page-14-2) system refactored by Shao [\[Sha20\]](#page-83-0) and Trybek [\[Try21\]](#page-83-1). We develop and utilize a cluster manager for DB2 to manage the cluster containing DB2 databases based on [MAPE](#page-14-0) theory proposed by Ritter et al. [\[RMM12\]](#page-82-0). [Figure 5.2](#page-37-0) shows the [ECM](#page-14-2) system topology refactored by Shao [\[Sha20\]](#page-83-0) and Trybek [\[Try21\]](#page-83-1) now using the cluster manager for DB2. The cluster manager for DB2 is a logical component that consists of a *StatefulSet Controller* and a *Kubernetes* operator for DB2. We utilize a *StatefulSet* to deploy DB2 database applications, as *StatefulSet* manages stateful applications in *Kubernetes*. The *StatefulSet Controller* is a built-in *Kubernetes* controller managing *Pods* in the *StatefulSet* in terms of creation, termination, recreation, rolling updates, etc. Nevertheless, the *Kubernetes* operator for DB2 is a custom operator that is responsible for managing the *Pods* hosting the DB2 database instances which together provide the [HA](#page-14-3) characteristic and the [DR](#page-14-4) feature. Both controllers employ control loops to manage the state of their resources, as described in the [MAPE](#page-14-0) control-loop concept. The [MAPE](#page-14-0) control loop phases implemented by *Kubernetes* are summarized below:

#### • **Monitor**

During the monitor phase, the controller monitors the target resource and notifies its reconciler of a change event once the resource has changed.

#### • **Analyze**

In the analyze phase, the reconciler analyzes whether the current state of the resource is the same as the desired state.

#### • **Plan**

The plan phase compiles a plan of executive actions that describes how to communicate with *Kubernetes API Server* to adjust the resource to achieve the desired state.

#### • **Execute**

During the execute phase, *Kubernetes API Server* executes the actions finally which are in the plan from the plan phase.

# **6 Prototype**

This chapter describes how to design, develop, test and evaluate our prototype for orchestrating stateful database services in *Kubernetes*. [Section 6.1](#page-40-0) describes the design details regarding the cluster for DB2 and the *Kubernetes* operator for DB2. The implementation of them is introduced in [Section 6.2,](#page-45-0) and test scenarios and evaluations of our stateful database services are presented in [Section 6.3.](#page-66-0)

# <span id="page-40-0"></span>**6.1 Design Approach**

In the following sections, the design of the stateful database service prototype is discussed. [Section 6.1.1](#page-40-1) describes the overall design of the prototype. Next, the design of the two most important components of the prototype: i) a cluster for DB2 and ii) a *Kubernetes* operator for DB2, will be elaborated in [Section 6.1.2](#page-41-0) and [Section 6.1.3](#page-44-0) respectively.

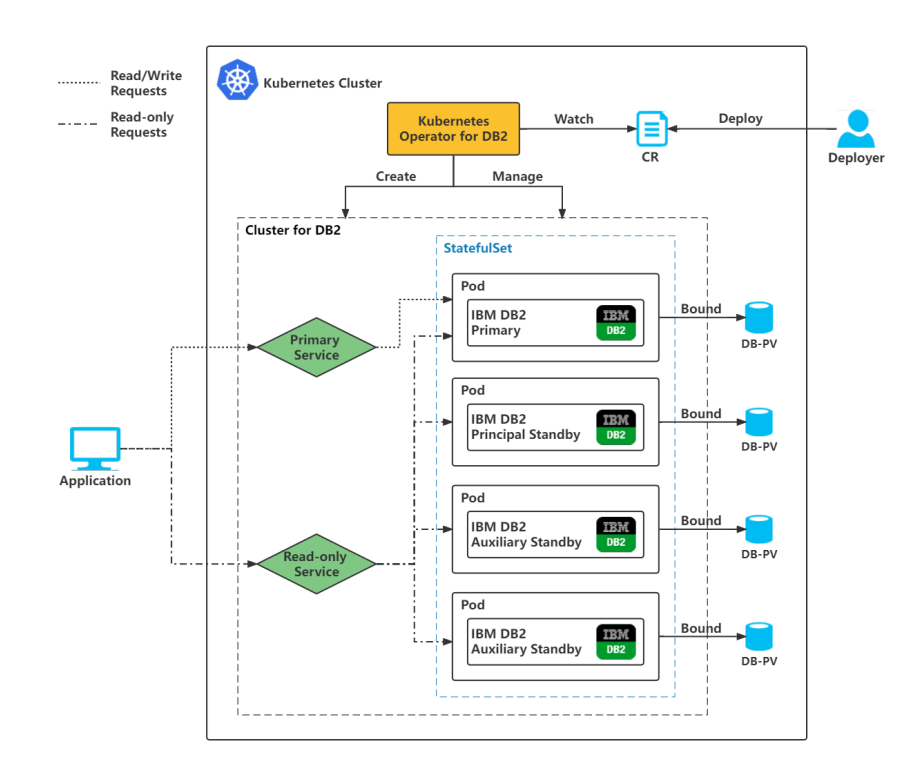

## <span id="page-40-2"></span><span id="page-40-1"></span>**6.1.1 Design Overview**

**Figure 6.1:** Topology of Stateful DB2 Database Service Prototype Inside a Kubernetes Cluster

#### 6 Prototype

[Figure 6.1](#page-40-2) shows the topology of the DB2 stateful database service prototype which is based on the concept introduced in [Chapter 5.](#page-36-1) The prototype contains two components, a *Kubernetes* operator for DB2 that creates and manages a cluster for DB2 based on user-defined [CR-](#page-14-5)yaml file, and the cluster for DB2 that is able to provide DB2 stateful database services for external applications.

After writing a [CR-](#page-14-5)yaml file that is an instance of the [CRD](#page-14-6) named *DB2Cluster*, the deployer deploys it in the *Kubernetes* cluster. Once a [CR](#page-14-5) is created by *Kubernetes*, the *Kubernetes* operator for DB2 will create a [CR](#page-14-5) namely a cluster for DB2, based on the specification of the [CR-](#page-14-5)yaml file. In addition, it will continuously monitor the current state of the cluster for DB2 and compare it with the desired state. If the current state of the cluster for DB2 is not the same as the desired state, the *Kubernetes* operator for DB2 will take action to update the state of components contained in the cluster for DB2 to achieve the desired state.

In the cluster for DB2, *StatefulSet* which is actually a *Kubernetes controller* manages and maintains four *Pods* containing DB2 database applications. A database application is running on a container in the *Pod*. Under the management of *StatefulSet*, each *Pod* has an ordered, stable identity and unique network identifier and is bound to a [PV.](#page-14-7) If a pod dies, *StatefulSet* will recreate it with the same identity and rebound it to the previous [PV](#page-14-7) containing all database data. These four *Pods* play different roles in the cluster for DB2: one is the primary, one is the principal standby and up to two others are auxiliary standbys. The primary accepts both read and write requests, while all of them support read-only requests. Although the data can only be changed in the primary database, the primary does synchronize the changes with all standbys via log shipping. A built-in feature of IBM DB2 was implemented to support [HA](#page-14-3) and [DR](#page-14-4) scenarios.

<span id="page-41-1"></span>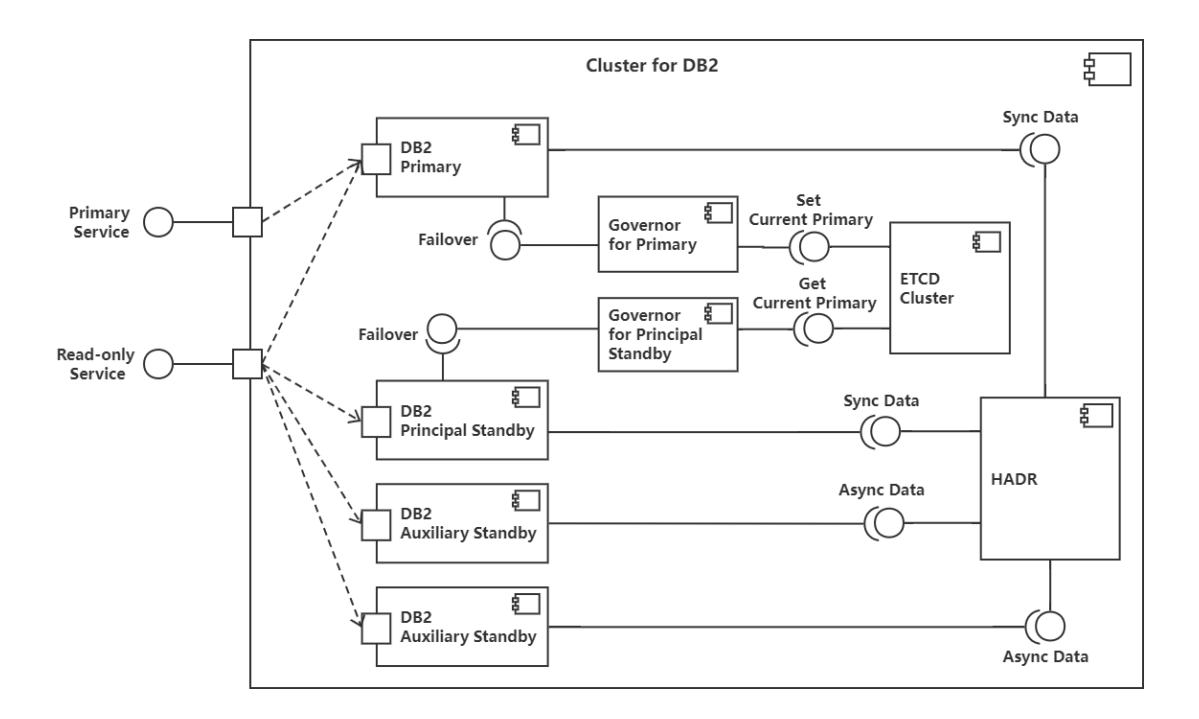

# <span id="page-41-0"></span>**6.1.2 Design of the Cluster for DB2**

**Figure 6.2:** Component Diagram of a Cluster for DB2

The cluster for DB2 is expected to provide stable and reliable stateful database services supporting [HA,](#page-14-3) [DR](#page-14-4) and read-scalability. [Figure 6.2](#page-41-1) shows, the cluster for DB2 contains four DB2 *Pods*, two *Governor* components for the primary and the principal standby respectively, an *ETCD Cluster* and a [HADR](#page-14-8) framework. The following subsections will discuss in detail how [HA,](#page-14-3) [DR](#page-14-4) and read scalability are achieved.

# **[HA](#page-14-3)**

The [HA](#page-14-3) strategy adopted in this work is based on the DB2 built-in [HADR](#page-14-8) feature presented in [Figure 6.2.](#page-41-1) This feature is fully integrated and requires no special hardware or software. Since this DB2 Enterprise Edition supports the shared-nothing architecture shown in [Figure 6.1,](#page-40-2) i.e. each database uses its own storage. Thus, the [HA](#page-14-3) is achieved by replicating data changes from the primary database to all standby databases to keep them in sync, and in case of a primary failure, a failover event from primary to standby is triggered.

<span id="page-42-0"></span>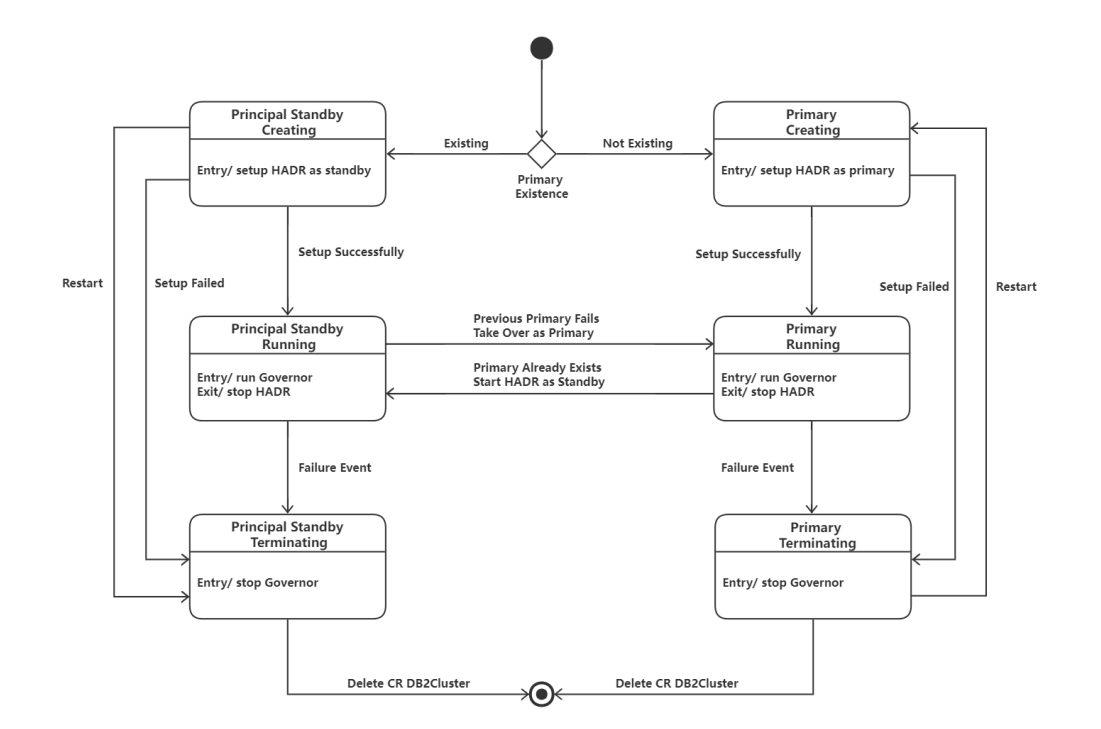

**Figure 6.3:** State Diagram of *Pods* Related to Failover

Failover is the process of transferring ownership of database services from a failed server to a healthy one. Failover can be manual or automated. Relying on manual failover might result in higher downtime compared to automated failover. Therefore, in our prototype, we implement a component called *Governor* that is responsible for performing failover automatically. Due to the limitation of the [HADR](#page-14-8) implementation, auxiliary standbys can only asynchronize data with the primary database. The failover between the auxiliary standby and the primary will result in the loss of certain data that was not synchronized in time. Thereby, we merely consider the automated faiover between the principal standby and the primary. For both the primary and the principal

standby, there is a *Governor* running on it separately, shown in [Figure 6.2.](#page-41-1) The *Governor* monitors the state of the primary and conducts the failover once the primary fails. The *Kubernets* built-in *ETCD Key-Value Database Cluster* stores the data including the database instance designated as the current primary, in the form of <*CurrentPrimary*, *hostname>* (i.e.<key, value>).

The overall process of failover for DB2 *Pods* with state transfer aspect is presented in [Figure 6.3.](#page-42-0) During the initial setup phase, if there is no primary in the cluster for DB2, the *Pod* will be set up as the primary. Once the primary *Pod* is running, *Governor* running on it will set the value of *CurrentPrimary* as its hostname and continuously check its health. If a primary already exists, the next activated *Pod* will be assigned the principal standby role and linked with the primary as its peer by the [HADR](#page-14-8) framework. The *Governor* on the principal standby will take no action since it confirms that it is not the current primary and the current primary is healthy now. Once the primary fails due to a failure event, such as failed network/servers and the deletion of [CR](#page-14-5) (DB2Cluster), the automatic failover is triggered. In the failover phase, the *Governor* for the principal standby finds the unhealthy state of the primary, then it will take over as the new primary and set its hostname as the new value of *CurrentPrimary* in the *ETCD Cluster*. When the previous primary comes back, *Governor* on it will solve the split-brain problem. The previous primary's *Governor* obtains the value of *CurrentPrimary* and detects that it is no longer the current primary. It also finds that the new primary is healthy now. Based on these two conditions, the *Governor* for the previous primary will reconfigure the previous primary as the new principal standby to rejoin the cluster for DB2.

# **[DR](#page-14-4)**

Benefiting from [HADR,](#page-14-8) the cluster for DB2 implements [DR](#page-14-4) feature by replicating data from the primary to two auxiliary standbys in asynchronization mode, which is presented in [Figure 6.2.](#page-41-1) Therefore, auxiliary standbys exist as database backups of the primary. In addition, the primary and auxiliary standbys are deployed in two separate locations. In the event that both the primary and the principal standby stop working due to a disaster, DB2 database services can be provided again after performing a disaster recovery plan manually. The disaster recovery plan restores database services by means of recreating the primary and the principal standby from two auxiliary standbys.

#### **Read scalability**

In this work, the strategy for horizontal scaling of the cluster for DB2 is increasing the number of standbys that exclusively serve read queries, as presented in [Figure 6.2.](#page-41-1) This approach for horizontal scalability also improves the total read performance for the read-only service. Compared with only one standby, scaling to three standbys helps reduce the number of read requests each standby needs to handle.

<span id="page-44-1"></span>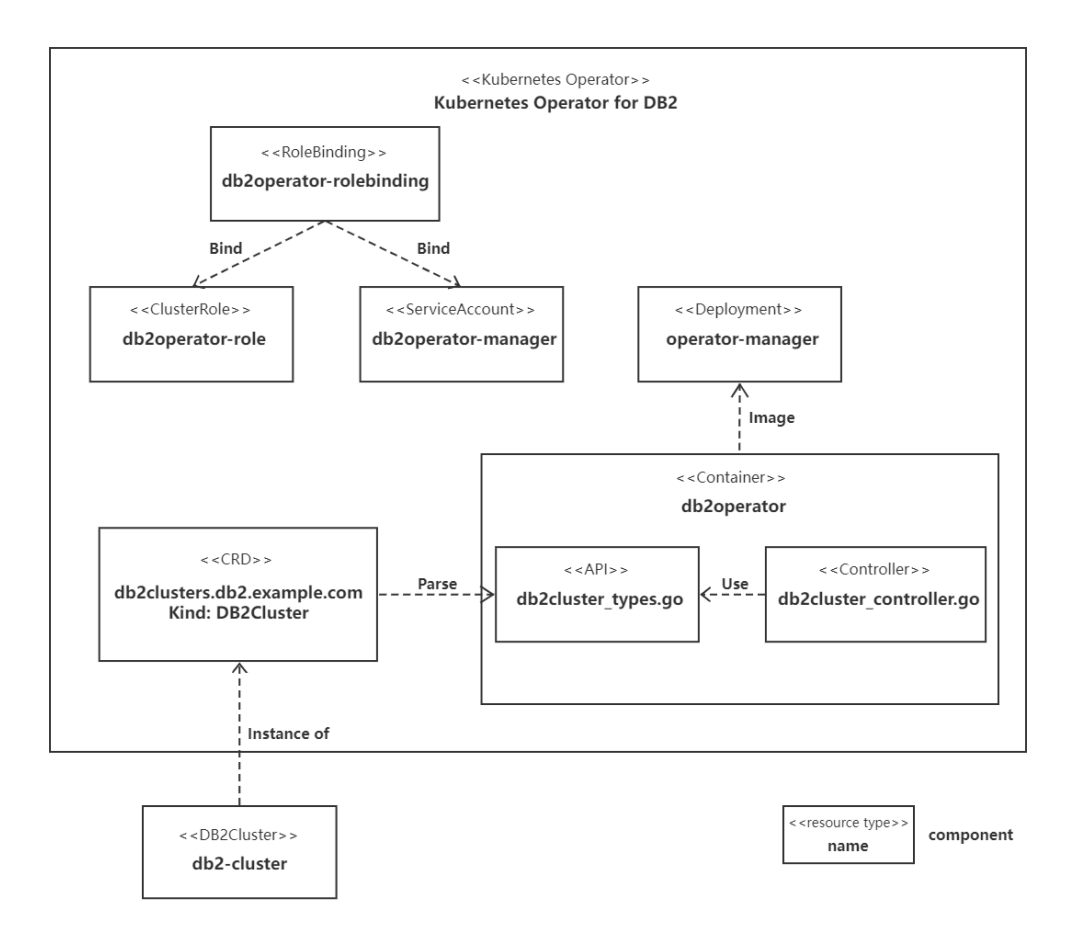

# <span id="page-44-0"></span>**6.1.3 Design of the** *Kubernetes* **Operator for DB2**

**Figure 6.4:** Structure of a *Kubernetes* Operator for DB2

The goal of the *Kubernetes* operator for DB2 is deploying a cluster for DB2 based on the *CR* specification automatically, continuously monitoring and updating its state. As illustrated in [Figure 6.4,](#page-44-1) the following components form the three main parts of the *Kubernetes* operator for DB<sub>2</sub>:

## • **API**

API describes the configuration of a cluster for DB2, including programmatic API ( i.e. *db2cluster\_types.go*), [CR](#page-14-5) and [CRD.](#page-14-6) The [CRD](#page-14-6) defines a schema of settings available for configuring a cluster for DB2. The component *db2cluster\_types.go* defines the same data schema as the [CRD](#page-14-6) but is implemented using GO programming language. [CR](#page-14-5) specifies values for the settings defined by the [CRD.](#page-14-6) The relationship between them is clearly shown in [Figure 6.4,](#page-44-1) the [CRD](#page-14-6) named *db2clusters.db2.example.com* can be generated by parsing definitions in the *db2cluster\_types*, and the [CR](#page-14-5) is an instance of [CRD.](#page-14-6)

## • **Controller**

The controller is the most important component of the *Kubernetes* operator for DB2. The controller creates managed resources by referring to the definition in the *db2cluster\_types.go*

and using the corresponding specific value in the [CR.](#page-14-5) In the controller, the reconcile loop is implemented which is responsible for enforcing the desired state on the actual state of the cluster for DB2.

• **Role and Service Accounts**

[Role-based access control \(RBAC\)](#page-14-9) is a method of controlling access to *Kubernetes* resources based on the roles of individual users. As shown in [Figure 6.4,](#page-44-1) a *ServiceAccount* called *db2operator-manager* provides the *Kubernetes* operator for DB2 running in the *Pod* with the identity that *Kubernetes* uses for authentication. The *ClusterRole* named *db2operator-role* specifies the permissions that allow the *Kubernetes* operator for DB2 to interact with the resources it manages, such as create, get and delete. Finally, *db2operator-rolebinding* which is a *RoleBinding* object binds the *ServiceAccount* with *ClusterRole*, i.e. the *Kubernetes* operator for DB2 has the specified permission to access *Kubernetes* resources.

# <span id="page-45-0"></span>**6.2 Implementation**

[Section 6.2.2](#page-55-0) The following section describes the implementation of the prototype which is designed in [Section 6.1.](#page-40-0) [Section 6.2.1](#page-45-1) and [Section 6.2.2](#page-55-0) introduces the implementation details of the cluster for DB2 and the *Kubernetes* operator for DB2 respectively.

#### <span id="page-45-1"></span>**6.2.1 Implementation of the Cluster for DB2**

*Pods* that comprise containers running a DB2 database application form a cluster for DB2. In addition, containers are dependent on images to use them to construct a run-time environment and run an application. In order for the cluster to have HA and DR characteristics, we need to containerize the DB2 database application as an image, which is set up with the DB2 [HADR](#page-14-8) feature and has included our *Governor* component developed to manage automatic failover.

#### **Initializing [HADR](#page-14-8)**

In this work, a shell script named *setup\_db2\_instance.sh* is adopted to initialize each DB2 instance in the cluster for DB2. DB2 instances will be set up [HADR](#page-14-8) with different [HADR](#page-14-8) roles, such as primary, principal standby and auxiliary standby. The [HADR](#page-14-8) roles of them rely on the number of instances in the cluster for DB2. To achieve the [HA](#page-14-3) feature realized by [HADR,](#page-14-8) the cluster for DB2 must consist of at least two DB2 instances, one is the primary and the other is the principal standby. If there are three DB2 instances existing in the cluster for DB2, in addition to the primary and the principal standby, the other one is set up as the auxiliary standby. Consequently, [DR](#page-14-4) capability will be enabled. In the case of four DB2 instances, aside from the required primary and the principal standby, the other two are auxiliary standbys. The pseudocode for setting up [HADR](#page-14-8) on a DB2 instance is presented in Algorithm [6.1.](#page-47-0) First, the [HADR](#page-14-8) configuration file: */hadr/hadr.cfg* is mounted on a shared persistent volume, as each instance needs to write [HADR](#page-14-8) configuration to it. There is a potential for write conflicts owing to each instance writing to the */hadr/hadr.cfg*. Therefore, before each DB2 instance writes to */hadr/hadr.cfg*, it examines if the file is locked (i.e. if another instance is writing). If the file is unlocked, the DB2 instance writes

directly, otherwise, it waits until it is unlocked. The example in [Listing 6.1](#page-46-0) shows the format of */hadr/hadr.cfg*. When the first instance finds that */hadr/hadr.cfg* is empty, then it will write its hostname and IP address into */hadr/hadr.cfg* as primary. According to the number of DB2 instances in the cluster specified in the CR-yaml file, the primary calculates the number of standbys and learns about their [HADR](#page-14-8) role types. Moreover, the primary checks the keywords (i.e. standby\_hostname, standby1\_hostname, standby2\_hostname) in */hadr/hadr.cfg* every 30 seconds to determine if all standbys are signed up. Otherwise, the primary will wait until all standbys complete the registration of configuration information. Once all standbys have written the configuration information in */hadr/hadr.cfg*, the primary will set the [HADR](#page-14-8) configuration parameters, and then start [HADR](#page-14-8) on the database as the primary. Subsequent instances find that there is already existing information about the primary instance in */hadr/hadr.cfg*, then their roles will be initialized to standby. The role of the standby instance is principal standby or auxiliary standby depending on the number of instances and the existing configuration in the */hadr/hadr.cfg*. The setting priority of the principal standby is higher than that of the auxiliary standby. In other words, the DB2 instance activated earlier will be configured as the principal standby first. Similar to the primary, the standbys also constantly check the keywords of */hadr/hadr.cfg* to examine whether the remaining DB2 instances are registered in it. After waiting for all instances to write configuration, the standby will also set the [HADR](#page-14-8) configuration parameters. However, before starting [HADR](#page-14-8) on the database as a principal standby or auxiliary standby, enabling read-only mode for the standbys is required. *setup\_hadr.sh* allows the standbys to be readable via using the commands: "DB2SET DB2\_HADR\_ROS=ON" and "DB2SET DB2\_STANDBY\_ISO=UR".

<span id="page-46-0"></span>**Listing 6.1** Example of */hadr/hadr.cfg*

primary\_hostname=db2-0 primary\_ipaddr=192.168.54.121 standby\_hostname=db2-1 standby\_ipaddr=192.168.182.222 standby1\_hostname=db2-2 standby1\_ipaddr=192.168.54.78 standby2\_hostname=db2-3 standby2\_ipaddr=192.168.182.219

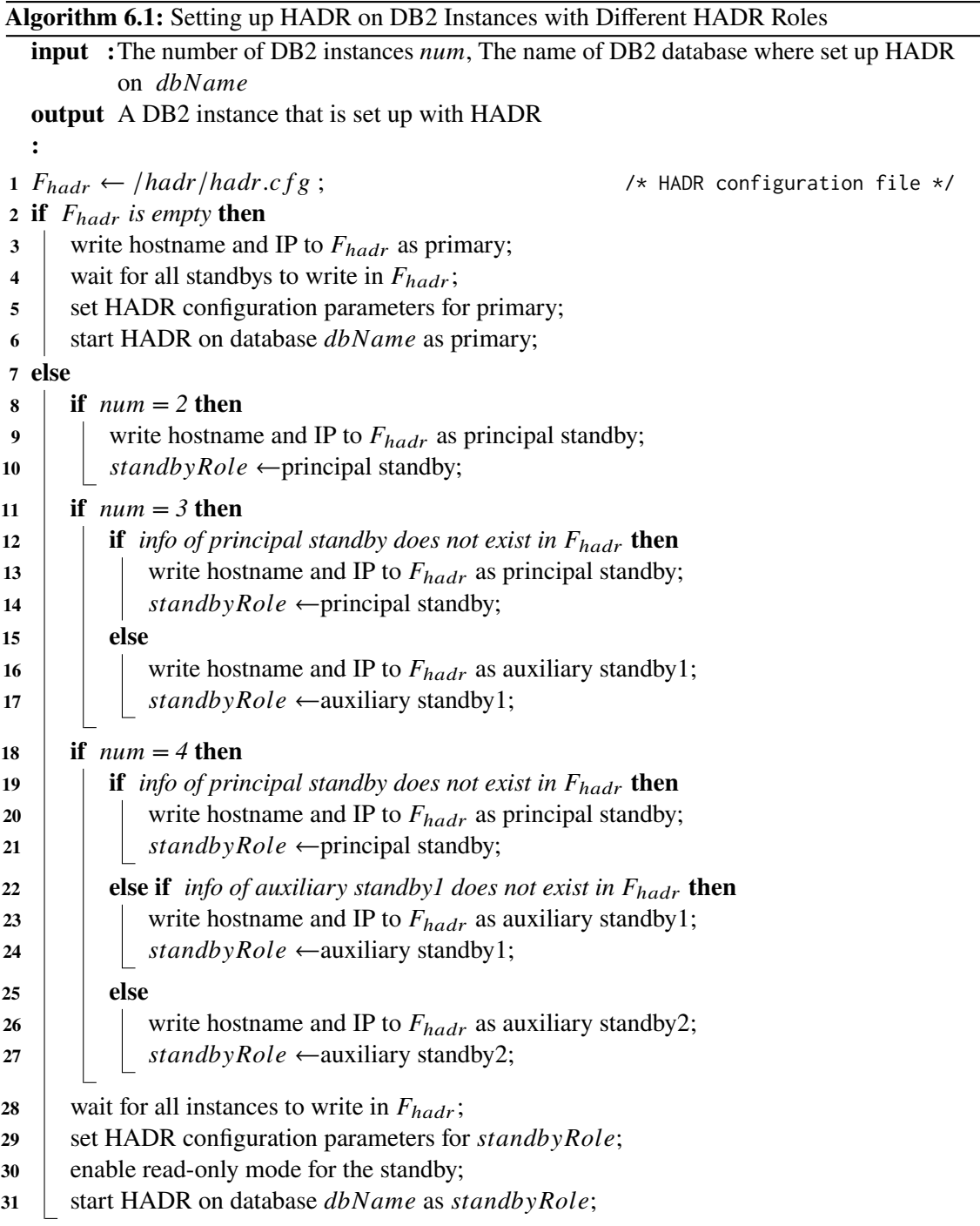

<span id="page-47-0"></span>Setting [HADR](#page-14-8) configuration parameters is the most critical step during setting up [HADR.](#page-14-8) The following discussion is about how to set [HADR](#page-14-8) configuration parameters in the case of four DB2 instances existing in the cluster for DB2. [Table 6.1](#page-48-0) describes the implication of each [HADR](#page-14-8) configuration parameter. [Table 6.2,](#page-49-0) [Table 6.3,](#page-49-1) [Table 6.4](#page-50-0) and [Table 6.5](#page-50-1) respectively introduce the detailed [HADR](#page-14-8) configuration parameter settings of the primary, the principal standby, the auxiliary standby1 and the auxiliary standby2. In terms of the primary, "HADR\_LOCAL\_HOST" is set as its hostname, while "HADR\_REMOTE\_HOST" is set as the hostname of the principal standby. The settings of "HADR\_LOCAL\_SVC" and "HADR\_REMOTE\_SVC" refer to the corresponding service name in */etc/services*, which is shown in [Listing 6.2.](#page-48-1) "HADR\_REMOTE\_INST" is set as the instance of the principal standby. The value of "HADR\_SYNCMODE" is [NEARSYNC,](#page-14-10) since it is nearly as good as [SYNC,](#page-15-0) with significantly less communication overhead. "HADR\_TIMEOUT" is set to 120, which means that if a database does not receive a heartbeat message from its partner database within 120s, the database considers the connection down and closes the [TCP](#page-15-1) connection. "HADR\_PEER\_WINDOW" is set with 120 as well, it enables failover operations with no data loss if the primary failed within 120s. The combination of the hostnames and service ports of all other instances is set as the value of "HADR\_TARGET\_LIST". However, in the case of only one principal standby in the cluster, the setting of "HADR\_TARGET\_LIST" is not required. On the principal standby, the values of "HADR\_REMOTE\_HOST", "HADR\_REMOTE\_SVC" and "HADR\_REMOTE\_INST" correspond to the hostname, service port, and instance name of the primary. "HADR\_SYNCMODE" is set to [NEARSYNC](#page-14-10) as well because if the principal standby switches roles with the primary during failover, the synchronization mode for the new primary and principal standby pair will also be [NEARSYNC.](#page-14-10) Compared with the settings on the principal standby, the biggest difference between the auxiliary standby settings is that "HADR\_SYNCMODE" is set to [SUPERASYNC.](#page-15-2) The reason is that [HADR](#page-14-8) restricts auxiliary standbys to be in [SUPERASYNC](#page-15-2) mode only, which has the shortest transaction response time of all synchronization modes.

#### <span id="page-48-1"></span>**Listing 6.2** [HADR](#page-14-8) Service Ports in */etc/services*

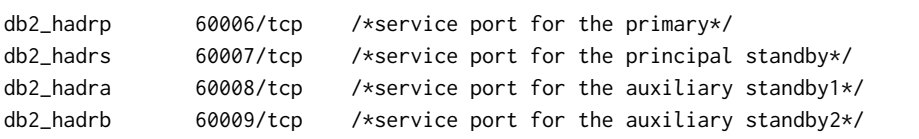

<span id="page-48-0"></span>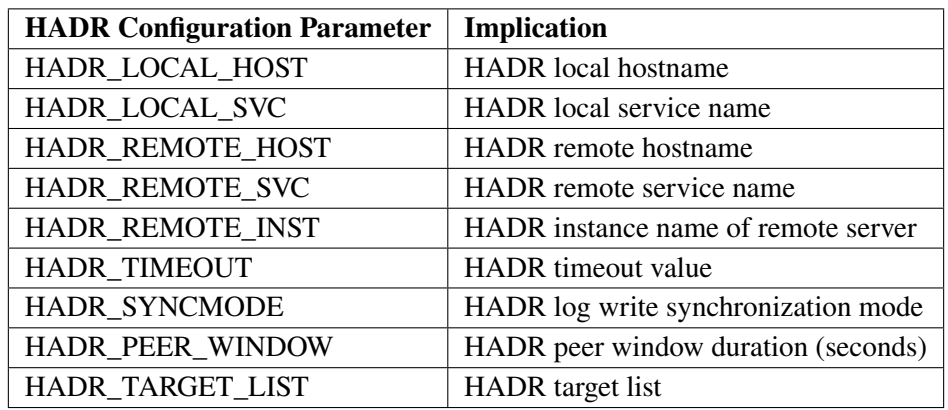

**Table 6.1:** Implications of [HADR](#page-14-8) Configuration Parameters

<span id="page-49-0"></span>

| <b>HADR Configuration Parameter</b> | Value                                 |  |
|-------------------------------------|---------------------------------------|--|
| HADR_LOCAL_HOST                     | primary_hostname                      |  |
| HADR_LOCAL_SVC                      | db2_hadrp                             |  |
| HADR REMOTE HOST                    | principal_standby_hostname            |  |
| HADR_REMOTE_SVC                     | db <sub>2</sub> hadrs                 |  |
| HADR_REMOTE_INST                    | principal_standby_instance_name       |  |
| HADR_TIMEOUT                        | 120                                   |  |
| HADR SYNCMODE                       | <b>NEARSYNC</b>                       |  |
| <b>HADR PEER WINDOW</b>             | 120                                   |  |
|                                     | principal_standby_hostname:db2_hadrs  |  |
| HADR TARGET LIST                    | auxiliary_standby1_hostname:db2_hadra |  |
|                                     | auxiliary_standby2_hostname:db2_hadrb |  |

**Table 6.2:** [HADR](#page-14-8) Configuration Parameters for the Primary

<span id="page-49-1"></span>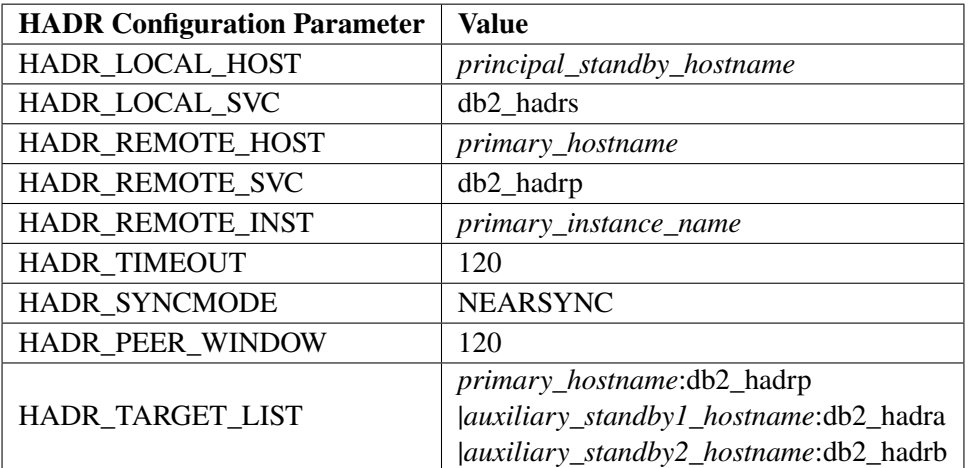

**Table 6.3:** [HADR](#page-14-8) Configuration Parameters for the Principal Standby

<span id="page-50-0"></span>

| <b>HADR Configuration Parameter</b> | <b>Value</b>                          |  |
|-------------------------------------|---------------------------------------|--|
| HADR_LOCAL_HOST                     | auxiliary_standby1_hostname           |  |
| HADR_LOCAL_SVC                      | db <sub>2</sub> hadra                 |  |
| HADR REMOTE HOST                    | primary_hostname                      |  |
| HADR REMOTE SVC                     | db2_hadrp                             |  |
| HADR_REMOTE_INST                    | primary_instance_name                 |  |
| HADR_TIMEOUT                        | 120                                   |  |
| HADR SYNCMODE                       | <b>SUPERASYNC</b>                     |  |
| HADR_PEER_WINDOW                    | 120                                   |  |
|                                     | primary_hostname:db2_hadrp            |  |
| <b>HADR TARGET LIST</b>             | principal_standby_hostname:db2_hadrs  |  |
|                                     | auxiliary_standby2_hostname:db2_hadrb |  |

**Table 6.4:** [HADR](#page-14-8) Configuration Parameters for the Auxiliary Standby1

<span id="page-50-1"></span>

| <b>HADR</b> Configuration Parameter | Value                                 |  |
|-------------------------------------|---------------------------------------|--|
| HADR_LOCAL_HOST                     | auxiliary_standby2_hostname           |  |
| HADR LOCAL SVC                      | db <sub>2</sub> hadrb                 |  |
| HADR_REMOTE_HOST                    | primary_hostname                      |  |
| HADR REMOTE SVC                     | db2_hadrp                             |  |
| HADR_REMOTE_INST                    | primary_instance_name                 |  |
| <b>HADR TIMEOUT</b>                 | 120                                   |  |
| HADR SYNCMODE                       | <b>SUPERASYNC</b>                     |  |
| HADR PEER WINDOW                    | 120                                   |  |
|                                     | primary_hostname:db2_hadrp            |  |
| HADR TARGET LIST                    | principal_standby_hostname:db2_hadrs  |  |
|                                     | auxiliary_standby1_hostname:db2_hadra |  |

**Table 6.5:** [HADR](#page-14-8) Configuration Parameters for the Auxiliary Standby2

# **Implementing the Automatic Failover with Governor**

*Governor* component is responsible for automatic failover leading to less downtime of stateful database services. It continuously checks whether the primary is healthy, and performs failover immediately once the primary is dead. *Governor* is a template for creating a custom fit high availability solution using *Kubernetes ECTD Key-Value Cluster* for PostgreSQL<sup>[1](#page-50-2)</sup>, and the IBM team modified it to fit DB2. On this basis, we refactored the code of *Governor* to allow it to realize automatic failover for the designed cluster for DB2.

The shell script*setup\_db2\_instance.sh* also contributes to the generation of a *Governor* configuration file called *db2.yml*. *db2.yml* not only collects configurations about the DB2 database but also contains the settings of *Kubernetes ECTD Key-Value Cluster*.

<span id="page-50-2"></span><sup>1</sup>Governor: <https://github.com/compose/governor>

#### <span id="page-51-0"></span>**Listing 6.3** Example of *db2.yml*

```
timestamp_file: /database/config/db2inst1/timestamp_file
force_takeover_window: 300
loop_wait: 10
env: test
truth_manager: etcd3
etcd3:
scope: etcd
ttl: 30
endpoint: ['10.109.75.82:2379']
timeout: 20
dh<sup>2</sup>
ip: db2-0
ip_other: db2-1
db: HADRDB
authentication:
  username: db2inst1
   password: db2inst1
op_timeout:
connect: 120
 start: 180
start_as_standby: 180
start_as_primary: 180
```
[Listing 6.3](#page-51-0) presents an example of *db2.yml*, and its settings are explained below:

- *timestamp\_file*: the absolute path of the timestamp file recording the time when the DB2 database is set as primary.
- *force\_takeover\_window*: the number of seconds in which a forced takeover will not occur. The *Governor* on the standby compares whether the time since the last connection to its peer is within this duration, and if not, a forced takeover will be performed.
- *loop* wait: the number of seconds each loop will sleep, including the loop for running a [HA](#page-14-3) manager, the loop for checking the health of the current primary, the loop for examining the running status of the DB2 database, etc.
- *env*: the purpose of the *Governor* development. In this work, it is fixed at *test*.
- *truth\_manager*: the version of ETCD interface. In this work, it is fixed at *etcd3*.
- *etcd3*: configurations of *Kubernetes ECTD Key-Value Cluster*.
	- □ *scope*: the relative path used on ETCD's HTTP API. In this work, it is fixed at *etcd*.
	- □ *ttl*: the [Time to live \(TTL\)](#page-15-3) to update the data of the current primary stored in the *ETCD Cluster*. It is considered as the duration before the automatic failover process is initiated.
	- □ *endpoint*: the endpoint of the *ETCD Cluster*. Its scheme is *host:port*.
	- $\Box$  *timeout*: the number of seconds the *Governor* waits to establish a connection to the *ETCD Cluster*.
- *db2*: configurations of the DB2 database.
	- $\Box$  *ip*: the IP address of the local host.
	- $\Box$  *ip\_other*: the IP address of the remote host (its peer).
	- $\Box$  *db*: the name of the DB2 database.
	- $\Box$  *authentication*: the configuration of the DB2 database authentication.
		- ∗ *username*: the username for accessing the DB2 database specified in the *.db2.db* field.
		- ∗ *password*: the password for accessing the DB2 database specified in the *.db2.db* field.
- *op timeout*: configurations of the timeout.
	- $\Box$  *connect*: the number of seconds to wait for a connection to the DB2 database specified in the *.db2.db* field.
	- □ *start*: the number of seconds to wait to start the DB2 database manager.
	- $\Box$  *start\_as\_standby*: the number of seconds to wait to start [HADR](#page-14-8) as primary on the DB2 database specified in the *.db2.db* field.
	- □ *start\_as\_primary*: the number of seconds to wait to start [HADR](#page-14-8) as standby on the DB2 database specified in the *.db2.db* field.

The failover logic of the *Governor* is illustrated in Algorithm [6.2.](#page-53-0) This algorithm is running in a loop to monitor the cluster for DB2 continuously. The algorithm implements [HA](#page-14-3) for the cluster for DB2 employing a [HA](#page-14-3) manager that contains a *state handler* (maps to a db2 object) to check for [HADR](#page-14-8) roles, and a *truth\_manager* (maps to an *ETCD* object) to put or get the hostname of the current primary. From the viewpoint of the *Governor*, the host whose [HADR](#page-14-8) role is primary is considered as the leader. The automated failover of the *Governor* is divided into two phases: i) the principal standby takeover phase, and ii) the phase where the previous primary comes back as the new principal standby. Once the current primary fails, the *Governor* on the principal standby will enter the takeover phase (corresponding to line 2 to line 8 in Algorithm [6.2\)](#page-53-0). As mentioned before, *db2.yml* specifies the [TTL](#page-15-3) of updating the data of the current leader saved in the *ETCD Cluster*. This [TTL](#page-15-3) is a lease on the key-value pair *<leader, value>* as well, indicating that the key-value pair will expire beyond this period. The failure of the primary causes its *Governor* to stop updating this key-value pair. As a result, the *Governor* on the principal standby gets nothing about the current leader from the *ETCD* cluster, implying that there is no leader currently. Thereby, the *Governor* of the principal standby will attempt to update the value of the current leader as the local hostname using the method *truth manager acquire leader* (). Since its [HADR](#page-14-8) role is not primary, the method *state handler promote*() is called to perform the takeover by running the command: "db2 take over hadr on db *db\_name* by force". Consequently, the previous principal standby becomes the new primary. When the previous primary recovers from a failure, the *Governor* on it will begin the phase of setting the previous primary as the new principal standby (corresponding to line 24 to line 27 in Algorithm [6.2\)](#page-53-0). The *Governor* of the previous primary finds that a leader already exists, but its current [HADR](#page-14-8) role is primary. A split-brain issue will arise, implying that the cluster for DB2 will most likely have two primaries. To solve the split-brain problem, the previous primary

will demote itself with the method  $state_h and let$ . demote() executing the command: "db2stop". The *Governor* detects that the previous primary is no longer active after demotion as it is always monitoring the health of the DB2 database. Due to the fact that the timestamp of the current primary storing in the *ETCD Cluster* is more recent than the timestamp of the previous primary when it became the primary, the *Governor* of the previous primary will restart [HADR](#page-14-8) on it as the new principal standby employing command: "db2 start hadr on db *db\_name* as standby".

<span id="page-53-0"></span>**Algorithm 6.2:** Failover Algorithm of Governor **input** : A [HA](#page-14-3) manager  $ha = (state\_handler, truth\_manager)$ , where state\_handler is a db2 object, and *truth\_manager* is an *ETCD* object **output** The status of ha, status **: 1 if** *db2 state is ok* **then 2 if** *no leader exists* **then**  $3$  **if** truth manager acquire leader() then **4**  $\vert$  **if** *not state handler is primary()* **then**  $\mathbf{5}$   $\vert$   $\vert$   $\vert$  state handler.promote(); **6** update leader timestamp in *truth manager* to current timestamp; **7** | | | update primary timestamp in *state handler* to current timestamp; **8**  $\vert$   $\vert$   $\vert$  *status*  $\leftarrow$  " promoted self to leader "; **9 else** 10  $\parallel$   $\parallel$   $\parallel$  *status*  $\leftarrow$  " already be a leader"; **11 else 12 if** *state\_handler.is\_primary()* **then <sup>13</sup>** \_ℎ.(); 14  $\vert$   $\vert$   $\vert$   $\vert$  *status*  $\leftarrow$  " demoted self due to potential split brain "; **15 else 16 if** *I am the leader* **then**  $\bf{17}$  **if** *not state\_handler.is\_primary()* **then 18** | | | state handler.promote(); **19** update leader timestamp in *truth\_manager* to current timestamp; **20** update primary timestamp in state\_handler to current timestamp; **21**  $\vert \vert \vert$  **f** status  $\leftarrow$  " promoted self to leader "; **22 else 23**  $\vert \vert$   $\vert$  *status*  $\leftarrow$  " already be a leader "; **24 else**  $25$  **if** *state\_handler.is\_primary()* then  $26$   $\vert$   $\vert$   $\vert$  state handler.demote(); **27**  $\vert \vert \vert$  **f** status  $\leftarrow$  " demoted self due to potential split brain "; **28 else <sup>29</sup>** restart [HADR;](#page-14-8) 30 return status;

#### **Building Custom DB2 Image**

This section will introduce how to build a DB2 image that contains [HADR](#page-14-8) feature and the *Governor* component with *Dockerfile*. [Listing 6.4](#page-54-0) shows the detailed *Dockerfile* responsible to build a custom DB2 image. The steps included in the *Dockerfile* are as follows:

- 1) Choose *ibmcom/db2* as a base image.
- 2) Copy the directory *db2\_setup* which contains shell scripts to set up [HADR](#page-14-8) and *Governor*, and the *Governor* component coded in Python.
- 3) Copy and run the shell script *install\_python2.sh* installing python2 and related packages required in the *Governor* component
- 4) Copy shell scripts *a\_setup\_governor.sh* and *b\_create\_table.sh* to the directory */var/custom*, and add execution permission to them. They will be automatically executed after the DB2 database setup has been completed. *a\_setup\_governor.sh* runs the *Governor* component in the background with no hangups. *b\_create\_table.sh* creates a table in the DB2 database. It is utilized to verify the [HA](#page-14-3) feature by inserting data into the primary database and reading the same data from all standby databases.

#### <span id="page-54-0"></span>**Listing 6.4** Dockerfile for Building a Custom DB2 Image

FROM ibmcom/db2

```
COPY db2_setup /var/db2_setup
COPY install_python2.sh install_python2.sh
RUN bash install_python2.sh
RUN mkdir /var/custom
COPY a_setup_governor.sh /var/custom
RUN chmod a+x /var/custom/a_setup_governor.sh
COPY b_create_table.sh /var/custom
RUN chmod a+x /var/custom/b_create_table.sh
```
Before building our DB2 image, we deploy a registry server running within the *Docker* container utilizing the below commands:

```
# create the registry directory
sudo mkdir -p /opt/data/registry
# start the registry container
sudo docker run -d --restart=always -p 5000:5000 -v /opt/data/registry:/tmp/registry --name
db2-operator-registry registry
```
The following commands are used to build the custom DB2 image and push it to our private image registry server. They must be executed in the same directory as the above *Dockerfile*.

```
# build image
docker build -t 129.69.209.196:5000/my-db2:latest .
# push image to our registry
docker push 129.69.209.196:5000/my-db2:latest
```
# <span id="page-55-0"></span>**6.2.2 Implementation of the Kubernetes Operator for DB2 with Kubernetes Operator SDK**

This section describes how to develop a Go-based *Kubernetes* operator for DB2 with *Kubernetes Operator SDK* in detail. *Kubernetes Operator SDK* makes writing operators easier by providing high-level APIs and abstractions to write the operational logic in a more intuitive way. Moreover, its scaffolding and code generation are helpful to bootstrap a new project quickly. *Kubernetes Operator SDK* provides the following workflow for a new Go-based operator [\[oprSDK20\]](#page-82-1):

1) Create a new operator project using the SDK [Command Line Interface \(CLI\)](#page-14-11)

- 2) Define new resource APIs by adding [CRD](#page-14-6)
- 3) Implement the Controller with managed resources, reconciling logic and [RBAC](#page-14-9)
- 4) Use the SDK [CLI](#page-14-11) to build and generate the operator deployment manifests

The following sections will describe the detailed implementation of each step in the workflow separately.

### **Creating a Project of the Kubernetes Operator for DB2**

First of all, we create a directory for the project of the *Kubernetes* operator for DB2 and initialize it with the following commands:

```
# create a project directory
mkdir db2-operator
# init the project
cd db2-operator
operator-sdk init --domain example.com --repo github.com/example/db2-operator
```
Then we create an API for [CR](#page-14-5) using *DB2Cluster* type and a controller utilizing the command as follows:

# create API and controller operator-sdk create api --group db2 --version v1 --kind DB2Cluster --resource --controller

## **Defining the API for [CRD](#page-14-6) DB2Cluster**

After creating an API, *DB2Cluster* resource API is scaffolded at *api/v1/db2cluster\_types.go* where we can define this API. The definition of *DB2Cluster* resource is described in [Listing 6.5.](#page-56-0) *Size* specifies the number of *Pods* in a cluster for DB2 with valid values from two to four. *StorageClassforDB* defines the *StorageClass* type to create [PVs](#page-14-7) for mounting databases. The following specifications: *DBName*, *DBInstance*, *DBInstancePassword*, and *StorageClassforHADR* are related to [HADR](#page-14-8) feature. *EtcdEndpoint* is the entry for *ETCD Cluster* used by the *Governor* component. *DBName*, *DBInstance*, and *DBInstancePassword* are related to the DB2 database configuration. *StorageClassforHADR* defines the *StorageClass* type to create [PV](#page-14-7) for mounting the [HADR](#page-14-8) configuration file (*/hadr/hadr.cfg*). According to the above definition of DB2Cluster

resource API, the [CR](#page-14-5) configuration file has to be formatted as shown in [Listing 6.6.](#page-56-1) Once the API is defined with spec/status fields and [CRD](#page-14-6) validation markers, the [CRD](#page-14-6) manifests can be generated and updated by performing the command: "make manifests".

#### <span id="page-56-0"></span>**Listing 6.5** Defining DB2Cluster Resource API in *api/v1/db2cluster\_types.go*

```
// DB2ClusterSpec defines the desired state of DB2Cluster
type DB2ClusterSpec struct {
        // INSERT ADDITIONAL SPEC FIELDS - desired state of cluster
        // Important: Run "make" to regenerate code after modifying this file
        // Size: the number of Pods in the Cluster for DB2
        // +kubebuilder:validation:Minimum=2
        // +kubebuilder:validation:Maximum=4
       Size int32 `json:"Size"`
        // EtcdEndpoint: the endpoint of etcd cluster
       EtcdEndpoint string `json:"EtcdEndpoint"`
        // DBName: name of db2 database
        // +kubebuilder:default:="HADRDB"
       DBName string `json:"DBName,omitempty"`
        // DBInstance: name of db2 instance
        // +kubebuilder:default:="db2inst1"
       DBInstance string `json:"DBInstance,omitempty"`
       // DBInstancePassword: password of db2 instance
        // +kubebuilder:default:="db2inst1"
       DBInstancePassword string `json:"DBInstancePassword,omitempty"`
        // StorageClassforHADR: StorageClass to mount hadr.cfg file which can be shared
        StorageClassforHADR string `json:"StorageClassforHADR"`
        // StorageClassforDB: StorageClass to mount database
        // +kubebuilder:default:="default"
        StorageClassforDB string `json:"StorageClassforDB,omitempty"`
}
```
#### <span id="page-56-1"></span>**Listing 6.6** CR Configuration File Format

apiVersion: db2.example.com/v1 kind: DB2Cluster metadata: name: spec: Size: EtcdEndpoint: DBName: DBInstance: DBInstancePassword: StorageClassforHADR: StorageClassforDB:

#### **Implement the Controller**

The controller of a *Kubernetes* operator for DB2 is developed in the file *controllers/db2cluster\_controller.go* by specifying managed resources, implementing reconciling logic and defining [RBAC](#page-14-9) permissions.

#### **1) Specifying Resources Watched by the Controller**

<span id="page-57-0"></span>**Listing 6.7** Specifying Resources Watched by the Controller in *controllers/db2cluster\_controller.go*

```
// SetupWithManager sets up the controller with the Manager.
func (r *DB2ClusterReconciler) SetupWithManager(mgr ctrl.Manager) error {
        return ctrl.NewControllerManagedBy(mgr).
                For(&db2v1.DB2Cluster{}).
                Owns(&appsv1.StatefulSet{}).
                Owns(&corev1.Service{}).
                Owns(&corev1.PersistentVolumeClaim{}).
                Complete(r)
}
```
As mentioned before in [Section 6.1.1,](#page-40-1) a cluster for DB2 needs two *Service*s and a *StatefulSet* to manage *Pods* running DB2 database applications. [Section 6.2.1](#page-45-1) describes that the [HADR](#page-14-8) configuration file (*/hadr/hadr.cfg*) must be mounted in a shared [PV](#page-14-7) for each DB2 instance to access. Therefore, we need to declare that *Service*, *StatefulSet* and [PVC](#page-14-12) are owned and managed by the controller, as shown in [Listing 6.7.](#page-57-0)

#### **2) Implementing Reconciling Logic**

The most critical part of implementing the controller is to realize reconcile loop of a reconciler to create and manage a cluster for DB2.

[Figure 6.5](#page-63-0) presents the process of reconciliation of the *Kubernetes* operator for DB2. If the *db2cluser* object which is an entity of [CRD](#page-14-6) *DB2Cluster* does not exist, the reconciler will remove [PVCs](#page-14-12) used by *Pods* in the *StatefulSet*, since the associated [PVCs](#page-14-12) are not destroyed automatically in order to persistently preserve the data when the *StatefulSet* is deleted. Next, the controller examines whether these *Kubernetes* resources exist in the specified *Namespace*, *Service*s for the primary service and the read-only service, [PVC](#page-14-12) for [HADR](#page-14-8) and *StatefulSet* for managing *Pods* that constituted a cluster for DB2. According to the results, it will create *Kubernetes* resources that do not currently exist. A primary service and a read-only service generated by the reconciler using the *Kubernetes API* k8s.io/api/core/v1 are identical to those created using YAML files in [Listing 6.8](#page-58-0) and [Listing 6.9.](#page-58-1) The *Service* type is set to *NodePort* to allow both services to be accessible for applications outside of the *Kubernetes* cluster. External applications are able to connect to the primary service and the read-only service via *nodePort* 30001 and 30002 respectively. The configurations of *port* and *targetPort* are the same for both services. The specified port in the *spec* field relates to port 50000

exposed within the *Kubernetes* cluster while the *targetPort* corresponds with port 50000 that is identical to the *containerPort* of each *Pod*. With the selector *role:primary*, the *Pod* owning the label *role:primary* will be targeted by the primary service. Similarly, the read-only service identifies its member *Pods* have the label *app:db2* which is the same as its selector.

#### <span id="page-58-0"></span>**Listing 6.8** Primary Service YAML File

```
# Primary Service
apiVersion: v1
kind: Service
metadata:
  name: {db2Cluster.Name}-primary #db2Cluster.Name is specified in the CR YAML file
  labels:
   app: db2
snectype: NodePort
  ports:
   - name: writeport
     targetPort: 50000
     port: 50000
     nodePort: 30001
  selector:
    role: primary
```
#### <span id="page-58-1"></span>**Listing 6.9** Read-only Service YAML File

```
# Read-only Service
apiVersion: v1
kind: Service
metadata:
  name: {db2Cluster.Name}-read-only #db2Cluster.Name is specified in the CR YAML file
  labels:
   app: db2
spec:
  type: NodePort
  ports:
   - name: readport
     targetPort: 50000
     port: 50000
     nodePort: 30002
  selector:
    app: db2
```
The [PVC](#page-14-12) for creating a [PV](#page-14-7) to mount the [HADR](#page-14-8) configuration file (*/hadr/hadr.cfg*) is generated by the reconciler employing *Kubernetes API* k8s.io/api/core/v1. The equivalent YAML file is presented in [Listing 6.10.](#page-59-0) Since the [PV](#page-14-7) referring to this [PVC](#page-14-12) has to be accessible by many *Pods*, the *StorageClass* with a [Network File System \(NFS\)](#page-14-13) volume plugin is chosen to provision the [PV](#page-14-7) in this work. Moreover, its *accessModes* is configured as *ReadWriteMany* allowing multiple *Pods* to read/write on the [PV](#page-14-7) bound to it. This [PVC](#page-14-12) requests 1 Gi storage for its corresponding [PV.](#page-14-7)

<span id="page-59-0"></span>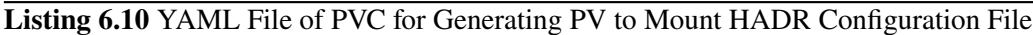

```
# PVC for HADR
kind: PersistentVolumeClaim
apiVersion: v1
metadata:
   name: {db2Cluster.Name}-shared-hadr #db2Cluster.Name is specified in the CR YAML file
spec:
   accessModes:
     - ReadWriteMany
   #db2Cluster.Spec.StorageClassforHADR is specified in the CR YAML file
   storageClassName: {db2Cluster.Spec.StorageClassforHADR}
   resources:
     requests:
       storage: 1Gi
```
The reconciler utilizes *Kubernetes API* k8s.io/api/apps/v1 to create the *StatefulSet* for the cluster for DB2. The configurations of this *StatefulSet* are illustrated in [Listing 6.11.](#page-60-0) The selector of the *StatefulSet* is set to *app:db2* to ensure that all *Pods* have this label within the specific *NameSpace* belong to it. The *.spec.selector* field of the *StatefulSet* must match the labels of its section *.spec.template.metadata.labels*. Failing to specify a matching selector will result in a validation error during the *StatefulSet* creation. As every *Pod* is labeled with *app:db2* in the section *.spec.template.metadata.labels*, all *Pods* in the *StatefulSet* are related to the read-only service. The *.spec.replicas* field defines the number of *Pods* in the cluster for DB2 depending on the specification from the [CR](#page-14-5) YAML file. The *StatefulSet* will use the settings under the *.spec.template* domain as a template to create each *Pod* it manages. Each *Pod* of this *StatefulSet* launches one container to run the *my-db2* image at the latest version hosted by our private registry. This image is pulled only if it does not exist locally owing to *IfNotPresent* setting of the *.spec.template.spec.containers.imagePullPolicy* section. In the *.spec.template.spec.containers.ports* section, port 50000 is selected as the DB2 database manager is listening on it for connections. The following section *.spec.template.spec.containers.env* describes necessary environment variables concerned with the settings of [HADR](#page-14-8) and the *Governor* component. The explanation of these environment variables is described in [Table 6.6.](#page-62-0) The [PV](#page-14-7) called *db2database* is mounted to the path */database* within the container storing the data of the database persistently. The shared [PV](#page-14-7) with the name *hadr-data* mounted at */hadr* to provide the storage for the [HADR](#page-14-8) configuration file (*/hadr/hadr.cfg*). In order to read the log of the *Governor* locally, a *hostPath* volume mounts the directory */home/xiaomin/log* from the host node's filesystem into the container at */var/log/governor*. The field *.spec.template.spec.containers.securityContext* defines constraints applied to the container. Its setting *privileged: true* indicates the container is run as privileged.

```
apiVersion: apps/v1
kind: StatefulSet
metadata:
 name: {db2Cluster.Name} #db2Cluster.Name is specified in the CR YAML file
 labels:
   app: db2
spec:
  selector:
   matchLabels:
     app: db2
  replicas: {db2Cluster.Spec.Size} #db2Cluster.Spec.Size is specified in the CR YAML file
  template:
   metadata:
     name: db2
     labels:
       app: db2
   spec:
     containers:
       - name: db2
         image: 129.69.209.196:5000/my-db2:latest
         imagePullPolicy: "IfNotPresent"
         ports:
         - containerPort: 50000
          env:
          - name: BLU
           value: "false"
          - name: ENABLE_ORACLE_COMPATIBILITY
           value: "false"
          - name: UPDATEAVAIL
           value: "NO"
          - name: REPODB
           value: "false"
          - name: IS_OSXFS
           value: "false"
          - name: PERSISTENT_HOME
           value: "true"
          - name: DBNAME
            #db2Cluster.Spec.DBName is specified in the CR YAML file
            value: {db2Cluster.Spec.DBName}
          - name: DB2INSTANCE
            #db2Cluster.Spec.DBInstance is specified in the CR YAML file
            value: {db2Cluster.Spec.DBInstance}
          - name: DB2INST1_PASSWORD
            #db2Cluster.Spec.DBInstancePassword is specified in the CR YAML file
           value: {db2Cluster.Spec.DBInstancePassword}
          - name: LICENSE
           value: "accept"
          - name: TO CREATE SAMPLEDB
           value: "false"
```
#### <span id="page-60-0"></span>**Listing 6.11** YAML File of StatefulSet Deployed in the Cluster for DB2

```
- name: HADR_ENABLED
         value: "true"
        - name: ETCD_ENDPOINT
         #db2Cluster.Spec.EtcdEndpoint is specified in the CR YAML file
         value: {db2Cluster.Spec.EtcdEndpoint}
        - name: REPLICAS
         #db2Cluster.Spec.Size is specified in the CR YAML file
         value: {db2Cluster.Spec.Size}
       volumeMounts:
        - name: db2database
         mountPath: /database
        - name: hadr-data
         mountPath: /hadr
        - name: log-path
         mountPath: /var/log/governor
       securityContext:
         privileged: true
   volumes:
      - name: hadr-data
       persistentVolumeClaim:
         #db2Cluster.Name is specified in the CR YAML file
         claimName: {db2Cluster.Name}-shared-hadr
     - name: log-path
       hostPath:
         path: /home/xiaomin/log
volumeClaimTemplates:
  - metadata:
      name: db2database
    spec:
      #db2Cluster.Spec.StorageClassforDB is specified in the CR YAML file
      storageClassName: {db2Cluster.Spec.StorageClassforDB}
     accessModes: ["ReadWriteOnce"]
     resources:
       requests:
         storage: 1Gi
```
<span id="page-62-0"></span>

| <b>Environment Variables</b> | <b>Value</b>                       | Implication                                              |
|------------------------------|------------------------------------|----------------------------------------------------------|
| BLU                          | false                              | sets BLU Acceleration to disabled                        |
| ENABLE_ORACLE_COMPATIBILITY  | false                              | sets Oracle Compatibility to disabled                    |
| <b>UPDATEAVAIL</b>           | NO.                                | there is no existing instance running a new container    |
|                              |                                    | with a higher Db2 level                                  |
| <b>REPODB</b>                | false                              | does not create a Data Server Manager repository         |
|                              |                                    | database                                                 |
| IS OSXFS                     | false                              | the operating system is not macOS                        |
| PERSISTENT_HOME              | true                               | the default setting is "true" and should only be         |
|                              |                                    | specified as "false" when running it on Windows          |
| <b>DBNAME</b>                | db2Cluster.Spec.DBName             | sets the name of the DB2 database                        |
| <b>DB2INSTANCE</b>           | db2Cluster.Spec.DBInstance         | sets the name of the DB2 insatnce                        |
| <b>DB2INST1_PASSWORD</b>     | db2Cluster.Spec.DBInstancePassword | sets the password of the DB2 insatnce                    |
| <b>LICENSE</b>               |                                    | accepts the terms and conditions of the Db2 software     |
|                              | accept                             | contained                                                |
| <b>TO_CREATE_SAMPLEDB</b>    | false                              | does not create a sample database                        |
| <b>HADR ENABLED</b>          | true                               | enables HADR feature                                     |
| <b>ETCD ENDPOINT</b>         | db2Cluster.Spec.EtcdEndpoint       | specifies the endpoint of the ETCD Key-Value Cluster     |
| <b>REPLICAS</b>              | db2Cluster.Spec.Size               | defines the number of <i>Pods</i> in the cluster for DB2 |

**Table 6.6:** Environment Variables of the Container Launched in *StatefulSet's Pods*

Once the specification of the cluster for DB2 is changed, the reconciler will update the corresponding *Kubernetes* resources to achieve the desired state. Finally, the reconciler will update the labels of *Pods* to *role:primary* or *role:standby* based on their [HADR](#page-14-8) roles. As a result, the *Pod* with the label *role:primary* is always mapped to the primary service. This reconciling process is running continuously to enforce the desired CR state on the current state of the cluster for DB2.

<span id="page-63-0"></span>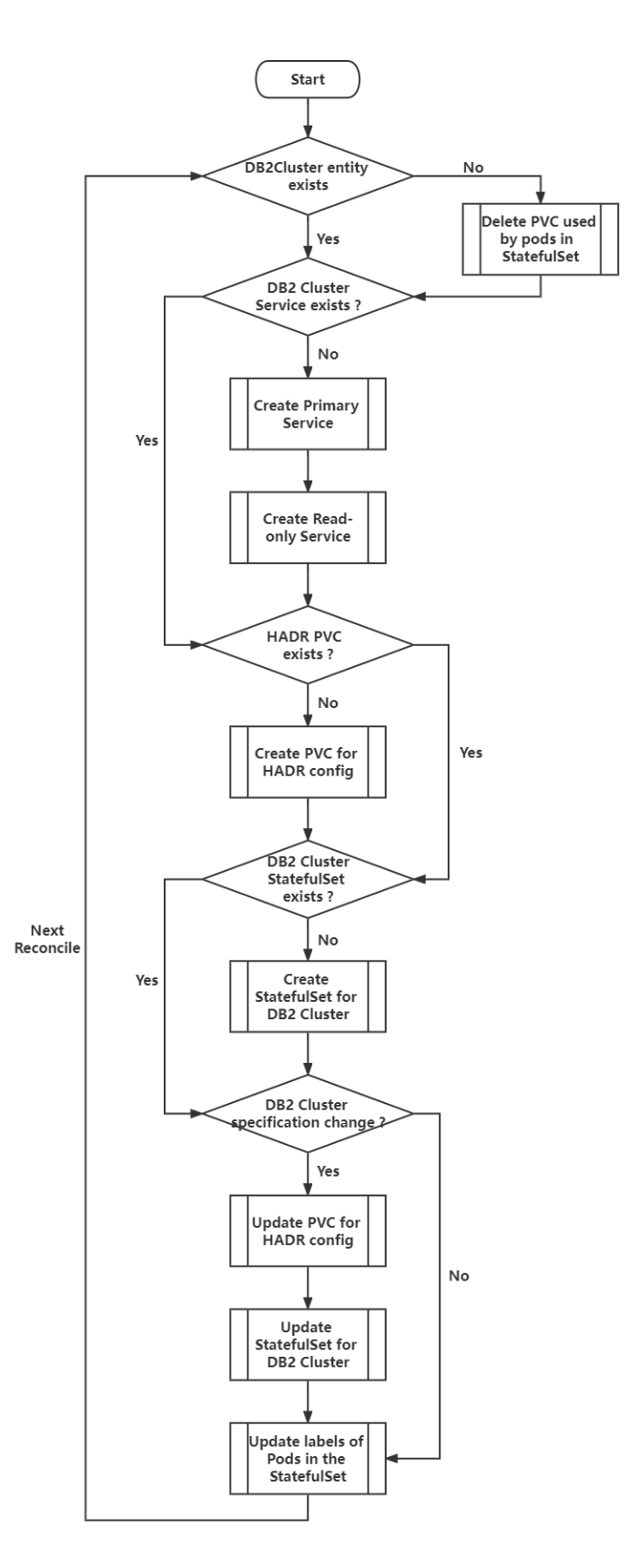

**Figure 6.5:** Reconciling Logic of the *Kubernetes* Operator for DB2

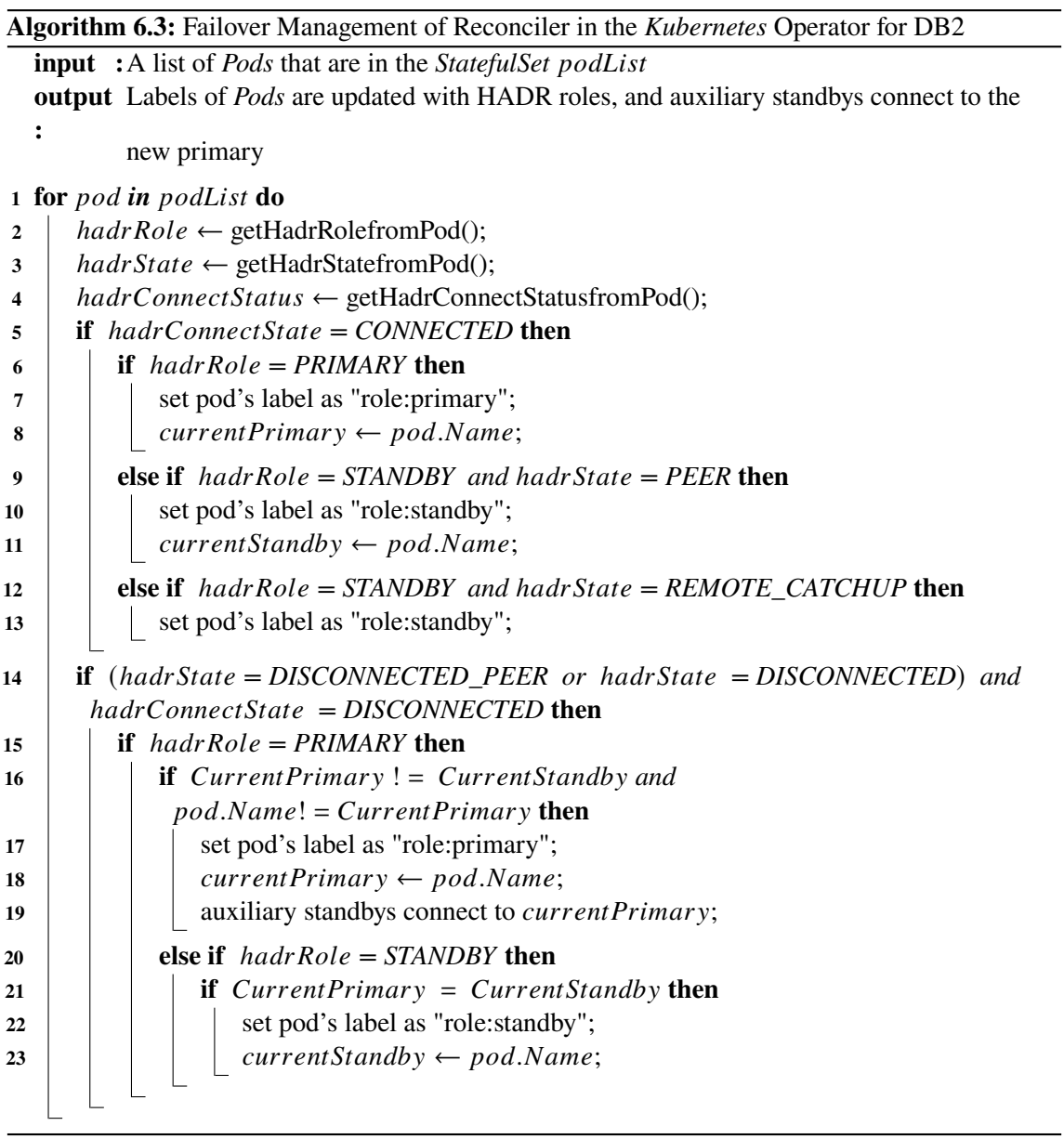

<span id="page-64-1"></span><span id="page-64-0"></span>

| <b>Standby</b>   | <b>HADR</b> Parameter | Primary          |                        |  |
|------------------|-----------------------|------------------|------------------------|--|
|                  |                       | <b>Connect</b>   | <b>Disconnect</b>      |  |
| Principal        | <b>HADR STATE</b>     | PEER             | <b>DISCONNECTED</b>    |  |
| <b>Standby</b>   |                       |                  | DISCONNECTED PEER      |  |
|                  | HADR CONNECT STATUS   | CONNECTED        | <b>DISCONNECTED</b>    |  |
| <b>Auxiliary</b> | <b>HADR STATE</b>     | REMOTE CATCHUP   | REMOTE CATCHUP PENDING |  |
| <b>Standby</b>   | HADR CONNECT STATUS   | <b>CONNECTED</b> | <b>DISCONNECTED</b>    |  |

**Table 6.7:** [HADR](#page-14-8) State and [HADR](#page-14-8) Connect Status of DB2 Databases

After failover, labels of *Pods* are required to change as the [HADR](#page-14-8) role changes. In addition, the *Kubernetes* operator for DB2 needs to update [HADR](#page-14-8) configuration parameters "HADR\_REMOTE\_HOST" and "HADR\_REMOTE\_SVC" of auxiliary standbys with the hostname and service port of the new primary allowing them to connect to the new primary, as the *Governor* component just manages failover between the primary and the principal standby. The reconciler addresses both of these requirements utilizing an algorithm, the pseudocode for which is given in Algorithm [6.3.](#page-64-0) For each *Pod* of *StatefulSet*, the reconciler gets [HADR](#page-14-8) configuration by means of executing the command: "db2pd -db *database\_name* -hadr " in the *Pod* and extracts the [HADR](#page-14-8) role, the [HADR](#page-14-8) state and the [HADR](#page-14-8) connect status from it. The reconciler determines [HADR](#page-14-8) connectivity between the primary and standbys based on the values of the [HADR](#page-14-8) state and the [HADR](#page-14-8) connect status. [Table 6.7](#page-64-1) Figure 1 illustrates the [HADR](#page-14-8) state and the [HADR](#page-14-8) connect status of the primary and each standby with and without connection. In the case of connected, the reconciler will set a role label for *Pod* according to its [HADR](#page-14-8) role and record the *Pod's* name of the current primary and the principal standby respectively. When the failover has been completed, but the [HADR](#page-14-8) connection is lost because the previous primary has not been recreated as the new principal standby. When the previous principal standby becomes the new primary, there will be an inconsistency between its label and [HADR](#page-14-8) role. At this point, the reconciler will update its label allowing auxiliary standbys to connect to it. Once the previous primary becomes the new principal standby, its label will be updated accordingly as well.

#### **3) Specifying [RBAC](#page-14-9) Permissions**

As mentioned in [Section 6.1.3,](#page-44-0) the *Kubernetes* operator for DB2 needs a *ServiceAccount* bounding to a *ClusterRole* that specifies the permissions to access *Kubernetes* resources. Thanks to *Kubernetes Operator SDK*, permissions can be specified via [RBAC](#page-14-9) markers above the reconcile function like the following:

//+kubebuilder:rbac:groups=core,resources=persistentvolumeclaims,verbs=get;list;watch;create; update;patch;delete //+kubebuilder:rbac:groups=core,resources=services,verbs=get;list;watch;create;update;patch; delete //+kubebuilder:rbac:groups=apps,resources=statefulsets,verbs=get;list;watch;create;update; patch;delete //+kubebuilder:rbac:groups=core,resources=pods,verbs=get;list;watch;create;update;patch;delete //+kubebuilder:rbac:groups=core,resources=pods/exec,verbs=get;list;watch;create;update;patch; delete

In the above specification, the *Kubernetes* operator for DB2 is granted all permissions to access *Kubernetes* resources: *Service*, *StatefulSet*, *PVC*, *Pod* and *Pod/exec*. The *ClusterRole* manifest is generated from these markers via controller-gen after executing the command: "make manifests".

## <span id="page-65-0"></span>**Deploying the Kubernetes Operator for DB2**

Benefiting from *Kubernetes Operator SDK*, building an image of the *Kubernetes* operator for DB2 and deploying it to the *Kubernetes* cluster is reasonably simple as only the following commands are required:

```
# build an image of the Kubernetes operator for DB2 and push it to the private registry
make docker-build docker-push IMG="129.69.209.196:5000/db2-operator:latest"
# deploy the Kubernetes operator for DB2 to the Kubernetes cluster
make deploy IMG="129.69.209.196:5000/db2-operator:latest"
```
*Kubernetes Operator SDK* uses GoogleContainerTools' *distroless* as the base image to build the image of the *Kubernetes* operator, as it only contains the custom application and its runtime dependencies without shells or any other programs in a standard Linux distribution. The image of the *Kubernetes* operator for DB2 is uploaded to our private registry server. After executing the above commands, a *Kubernetes* operator for DB2 is up and running in the namespace *db2-operator-system*, as well as related *ServiceAccount*, *ClusterRole*, *RoleBinding*, and [CRD](#page-14-6) are deployed.

# <span id="page-66-0"></span>**6.3 Test and Evaluation**

In this section, we first introduce the infrastructure and settings of the test environment. Moreover, we design various test scenarios to evaluate the prototype mentioned in [Section 6.1.1](#page-40-1) regarding [HA,](#page-14-3) [DR](#page-14-4) and read scalability.

## **6.3.1 Infrastructure**

The prototype was tested on the infrastructure of the Institute of Parallel and Distributed Systems at the University of Stuttgart. It consists of an Open Stack instance that manages the virtual machines running Ubuntu 20.04.5 that are used in this work. We constructed a *Kubernetes* cluster composed of three [VMs](#page-15-4), one of which serves as the master node, while the other two serve as worker nodes. *Kubernetes* 1.24.4 runs on all [VMs](#page-15-4) and the container engine is *Docker* 20.10.21.

# **6.3.2 Test Setup**

Before conducting different test scenarios, we first deployed a cluster for DB2 within the above *Kubernetes* cluster. The deployment process is summarized in the following steps:

- 1) Deploy an *ETCD* cluster providing an *ETCD* service.
- 2) Deploy a *Kubernetes* operator for DB2 using the commands mentioned in [Section 6.2.2.](#page-65-0)
- 3) Create a cluster for DB2 based on the configuration file shown in [Listing 6.13.](#page-68-0)
- 4) Set up an HAProxy running on the *Docker* container to connect to DB2 database services according to the configuration file presented in [Listing 6.12.](#page-67-0)
- 5) Develop a client which connects to the HAProxy and performs [CRUD](#page-14-14) operations on the DB2 database for testing.

#### 6 Prototype

#### <span id="page-67-0"></span>**Listing 6.12** HAProxy Configuration File

```
global
   log stdout format raw local0 info
defaults
   mode tcp
   log global
   option tcplog
   option dontlognull
   option http-server-close
   option redispatch
   retries 3
   timeout http-request 10s
   timeout queue 1m
   timeout connect 10s
   timeout client 1m
   timeout server 1m
   timeout http-keep-alive 10s
   timeout check 10s
   maxconn 3000
frontend db2-primary
   bind 0.0.0.0:23307
   mode tcp
   log global
   default_backend db2_cluster_primary
backend db2_cluster_primary
   log global
   balance roundrobin
   server node01 129.69.209.194:30001 check inter 5s rise 2 fall 3
   server node02 129.69.209.195:30001 check inter 5s rise 2 fall 3
frontend db2-read-only
   bind 0.0.0.0:23308
   mode tcp
   log global
   default_backend db2_cluster_read_only
backend db2_cluster_read_only
   log global
   balance roundrobin
   server node01 129.69.209.194:30002 check inter 5s rise 2 fall 3
   server node02 129.69.209.195:30002 check inter 5s rise 2 fall 3
listen stats
   mode http
   bind 0.0.0.0:1080
   stats enable
   stats hide-version
   stats uri /haproxyamdin?stats
   stats realm Haproxy\ Statistics
   stats auth admin:admin
   stats admin if TRUE
```
As described in [Listing 6.12,](#page-67-0) the HAProxy configures a frontend named *db2-primary* which handles all incoming read/write requests on port 23307. This frontend will forward all received requests to the backend named *db2\_cluster\_primary* as specified in the section *default\_backend*. Considering the *Service* type of the primary service is *Nodeport*, the backend *db2\_cluster\_primary* corresponds to it via IP addresses of [VM](#page-15-4) nodes and port 30001. Similarly, a frontend with port 23308 called *db2-read-only* is set up to forward read requests to the backend *db2\_cluster\_read\_only* which is related to the read-only service of the cluster for DB2 through port 30002. Both backends employ a round-robin load balancing strategy, indicating that the traffic is forwarded to the corresponding server in turn. The last section configures HAProxy stats which provides detailed statics on HAProxy deployment including data transmission, the number of connections as well as server status. The real-time information of HAProxy implementation is accessible via *<hostip:1080>* from a web browser using the name and the password given in the section *stats auth*.

#### <span id="page-68-0"></span>**Listing 6.13** CR Configuration File

```
apiVersion: db2.example.com/v1
kind: DB2Cluster
metadata:
  name: db2
spec:
  Size: 4
  EtcdEndpoint: "10.109.75.82:2379"
  DBName: "HADRDB"
  DBInstance: "db2inst1"
  DBInstancePassword: "db2inst1"
  StorageClassforHADR: "managed-nfs-storage"
  StorageClassforDB: "openebs-hostpath"
```
A cluster for DB2 is created and the external client can access the database service after performing the above steps. The cluster for DB2 contains four *Pods* with names ranging from *db2-0* to *db2-3*. DB2 database applications are deployed inside containers of *Pods* that are governed by *StatefulSet*. Each DB2 database application has a db2 instance named *db2inst1* and a database named *HADRDB*.

An example of how a client can connect to the primary database via the primary service is shown in [Figure 6.6.](#page-69-0) Once a *Service* object with the name *primary-service* and a selector *role:primary* is created, the corresponding *Endpoints* will also be created containing the IP addresses and ports of all *Pods* with the label *role:primary*. The IP addresses and ports of *Pods* in *Endpoints* are updated dynamically based on the specification changes of the *primary-service* selector. The type of *primary-service* is *NodePort*, thus it will open port 30001 on each [VM](#page-15-4) node within the *Kubernetes* cluster. When the client sends requests to HAProxy, HAProxy redirects requests to the [VM](#page-15-4) node which has an available primary database service, and the [VM](#page-15-4) node will forward them to *primary-service* accordingly. *primary-service* will select an IP address of *Pod* with port 50000 from *Endpoints* in a random mode and forward requests from the client to it. The *Service* in *Kubernetes* is an abstraction that specifies a logical collection of *Pods*. The forwarding function of *Service* is actually implemented by *kube-proxy* running on each node of a *Kubernetes* cluster. Under the *iptables* mode, *kube-proxy* watches *Service* and *Endpoints* objects, and accordingly updates *iptables* on its host nodes to allow forwarding traffic to the actual IP address of the *Pod*. Finally, a connection between the client and the primary db2 database is established.

<span id="page-69-0"></span>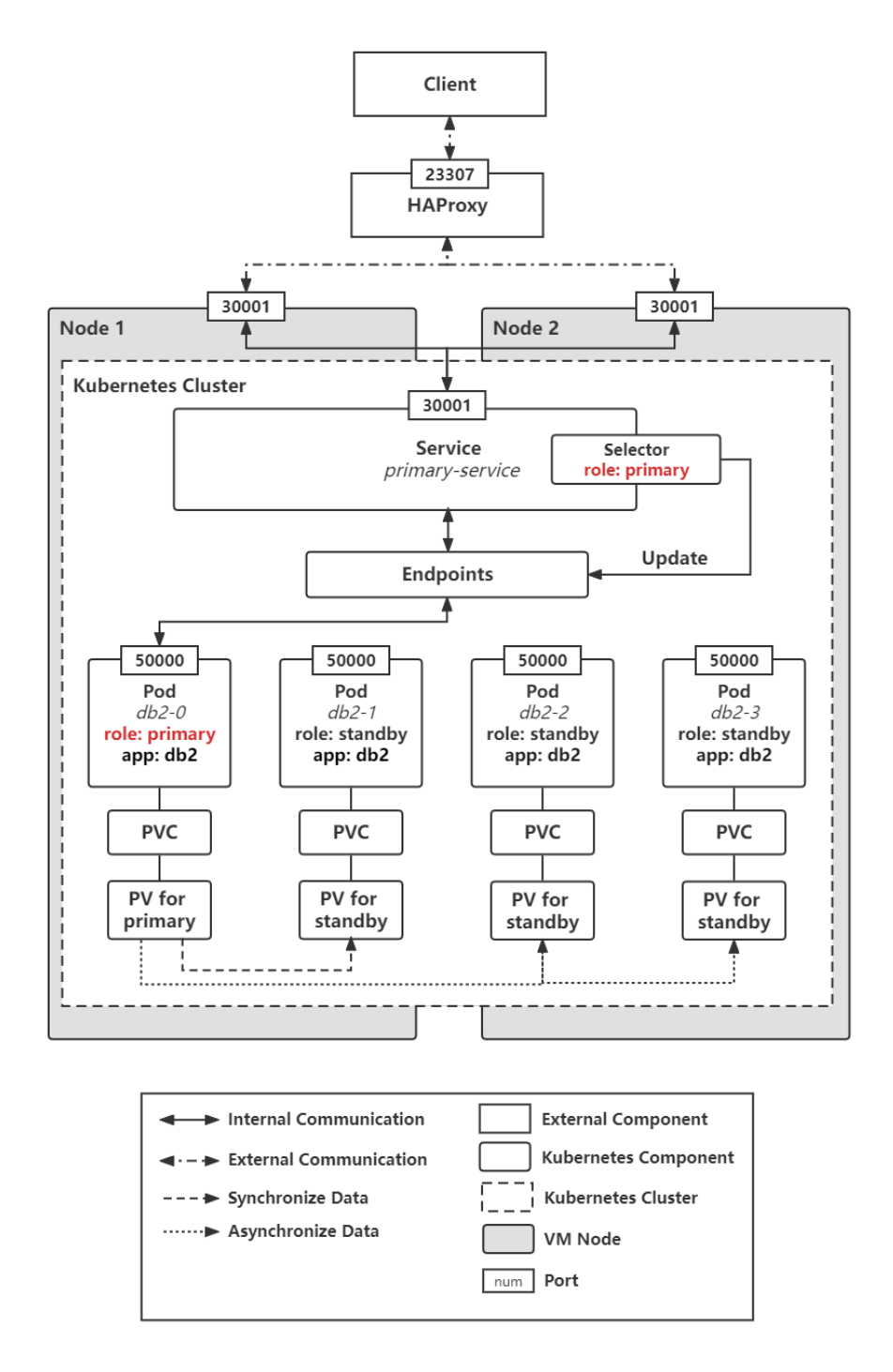

**Figure 6.6:** Example of a Client Accessing the Primary DB2 Database Service

The following [Figure 6.7](#page-70-0) illustrates an example of a client connecting to the read-only DB2 database service. The process for a client to access the read-only service is the same as that for the primary service. However, the read-only service called *read-only-service* employs a selector *app:db2* to target all *Pods* owning the label *app:db2*. Because the primary database and all standby databases can handle read queries, each *Pod* in the *StatefulSet* is given the general label *app:db2*.

<span id="page-70-0"></span>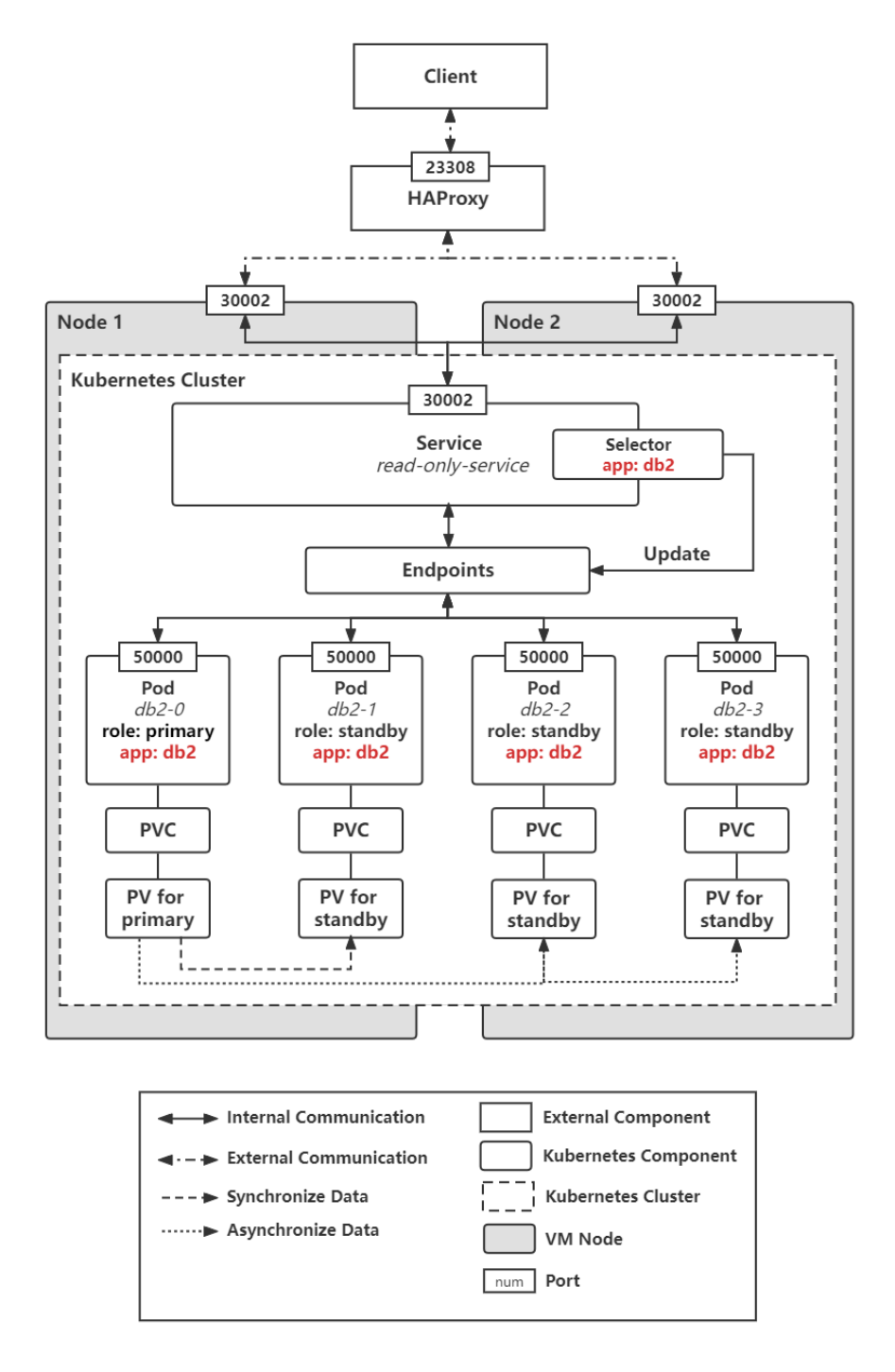

**Figure 6.7:** Example of a Client Accessing the Read-only DB2 Database Service

# **6.3.3 Test Scenario of High Availability**

In this section, we describe a test scenario to evaluate the prototype in terms of the high availability of the primary service. In our scenario, the primary service outage is due to the failure of the *Pod* in which the primary database application is running. We simulated a failure event by deleting *Pod* running the primary DB2 database, and observed whether the following reactions occurred as expected:

- 1) *StatefulSet* recreates the deleted *Pod* with the same identity
- 2) The principal standby takes over as the new primary
- 3) The previous primary becomes the new principal standby
- 4) Auxiliary standbys connect to the new primary

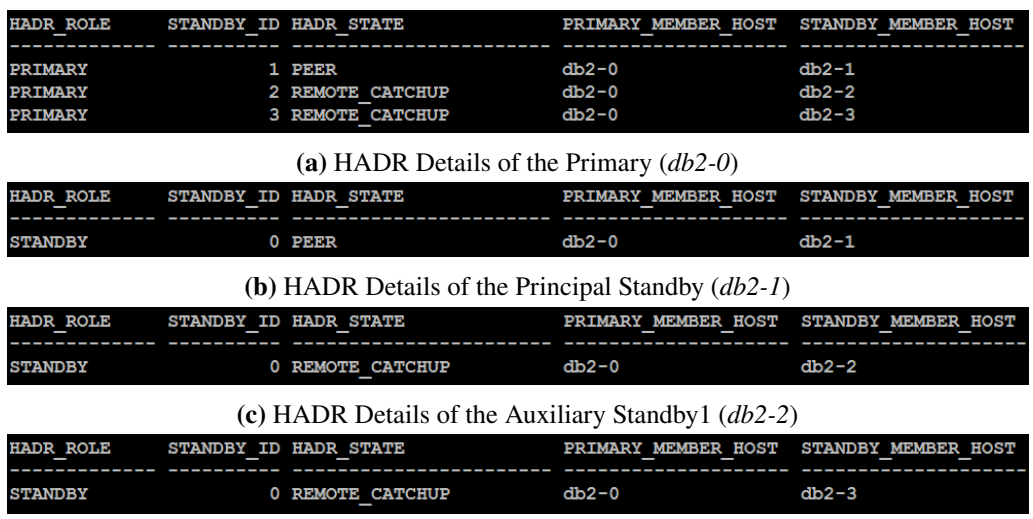

**(d)** [HADR](#page-14-8) Details of the Auxiliary Standby2 (*db2-3*)

**Figure 6.8:** [HADR](#page-14-8) Details of Each *Pod* Before Failover
<span id="page-72-0"></span>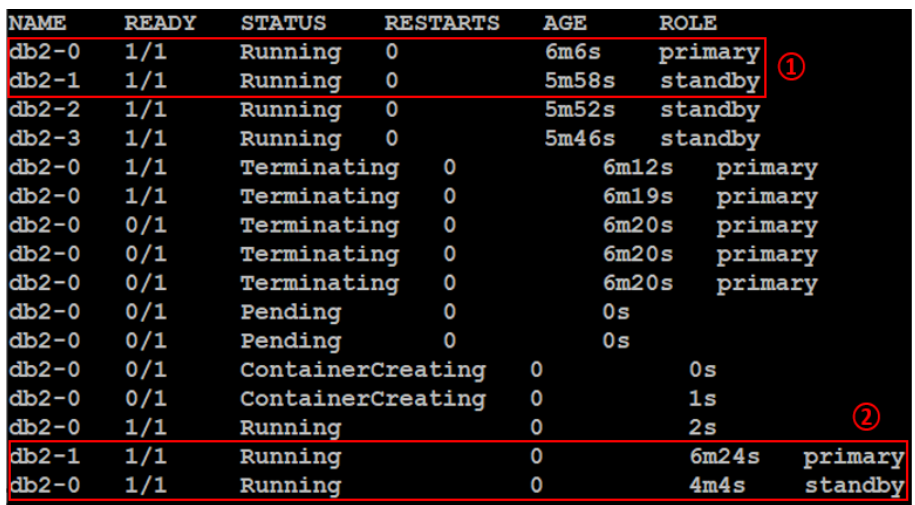

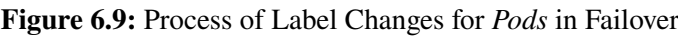

<span id="page-72-1"></span>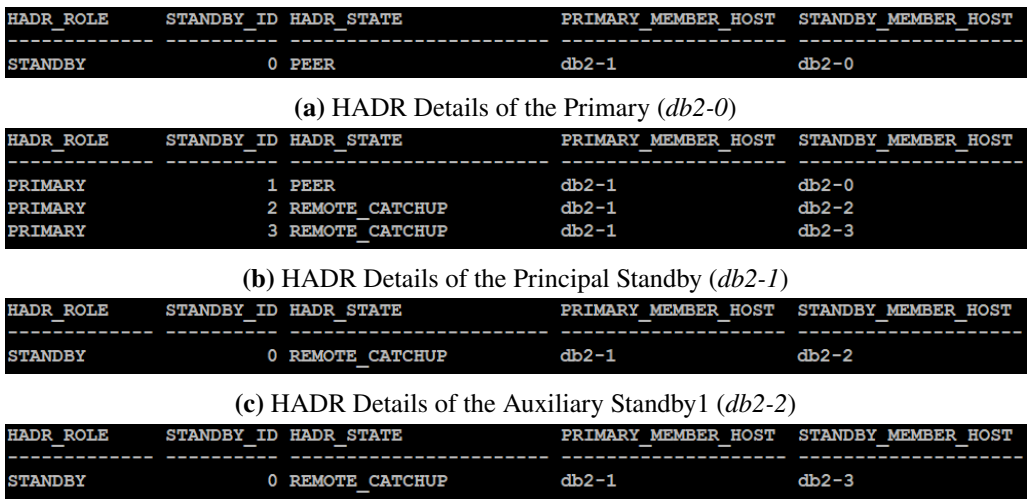

**(d)** [HADR](#page-14-0) Details of the Auxiliary Standby2 (*db2-3*)

**Figure 6.10:** [HADR](#page-14-0) Details of Each *Pod* After Failover

Before deleting the *Pod* with the primary database application, we checked the [HADR](#page-14-0) role, state and connection status of the DB2 database in each *Pod*. According to [Figure 6.8](#page-71-0) showing [HADR](#page-14-0) details, we concluded that *db2-0* was the primary, *db2-1* was the principal standby, as well as *db2-2* and *db2-3* were auxiliary standbys before failover. Next, we deleted the *Pod* and monitored the process of failover using the commands: "kubectl delete pod db2-0" and "kubectl get pods -L role -w" separately. [Figure 6.9](#page-72-0) presents the process of the primary being destroyed, recreated, and becoming a new principal standby, as well as the principal standby becoming the new primary once the previous primary fails. In [Figure 6.9,](#page-72-0)  $\Phi$  indicates the primary and the principal standby before failover, while ② indicates the situation after failover. Finally, we examined the [HADR](#page-14-0) role, state and connection status again to confirm that the failover was successful, which is illustrated

in [Figure 6.10.](#page-72-1) After failover, *db2-1* (the previous principal standby) became the new primary, and *db2-0* (the previous primary) became the new principal standby. *db2-2* and *db2-3* were still auxiliary standbys but connected to the new primary *db2-1*.

<span id="page-73-0"></span>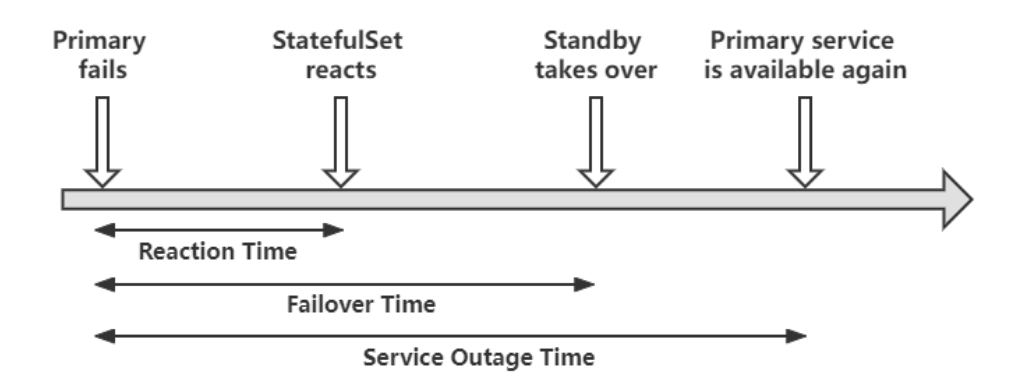

**Figure 6.11:** Availability Metrics

The availability metrics used to evaluate our proposed prototype from the [HA](#page-14-1) perspective are defined as follows, as well as in [Figure 6.11:](#page-73-0)

### • **Reaction Time**

The time between the failure event of the primary and the reaction of *StatefulSet* that recreates the failed *Pod*.

• **Failover Time**

The time between the failure event of the primary and the previous principal standby taking over as the new primary.

• **Service Outage Time**

The duration in which the primary database service was not available.

We repeated this scenario 10 times and all measurements are reported in [Table 6.8](#page-74-0) in unit seconds. As observed in [Table 6.8,](#page-74-0) the reaction times of all experiments are relatively close and measured between 1.720 to 2.859 seconds. However, the failover times are unstable and vary widely, the minimum is 3.621 seconds while the maximum is 36.309 seconds. This is due to the *Governor* component checking whether the situation satisfies the failover condition (i.e. the primary fails and no data of the current primary exists in the *ETCD* cluster) every 20 seconds, and performing failover based on this condition. The duration of the failover period is determined by the location of the primary failure event within the 20-second interval. If the primary failure happens immediately following a condition check, it will not be identified until the next condition check occurs. Conversely, the condition check occurs directly after the primary failure event, then the primary failure event will be detected right away. Equally, the *Kubernetes* operator for DB2 examines for [HADR](#page-14-0) role changes on a regular basis. Thus, the location of the failover event during the interval determines the duration of a service outage. On the other hand, the service outage time also depends on the failover time, as shown in [Figure 6.11.](#page-73-0)

In summary, the cluster for DB2 provides a stateful primary database service featuring [HA](#page-14-1) achieved by automated failover. This primary service is able to recover within 19.642 seconds on average in the event of a primary failure.

<span id="page-74-0"></span>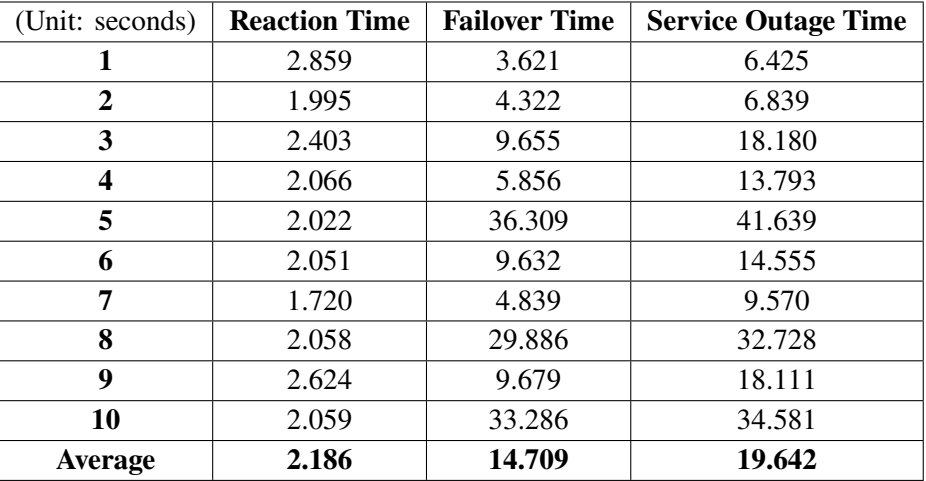

**Table 6.8:** Results of 10 Experiments Measuring Availability

# **6.3.4 Test Scenario of Disaster Recovery**

This section introduces the test scenario examining our disaster recovery plan with aspects of [RPO](#page-15-0) and [RTO.](#page-15-1) The definitions and the differences between these two metrics are described below and illustrated in [Figure 6.12](#page-74-1) as well:

# • **[RPO](#page-15-0)**

[RPO](#page-15-0) refers to the interval between the last data backup and a disaster. It focuses on how far back in time the disaster occurred. In other words, [RPO](#page-15-0) measures the amount of data lost in a disaster.

• **[RTO](#page-15-1)**

[RTO](#page-15-1) is the period within which the service is restored after a disaster. It emphasizes how long the service can be recovered following a disaster i.e. the downtime of the service.

<span id="page-74-1"></span>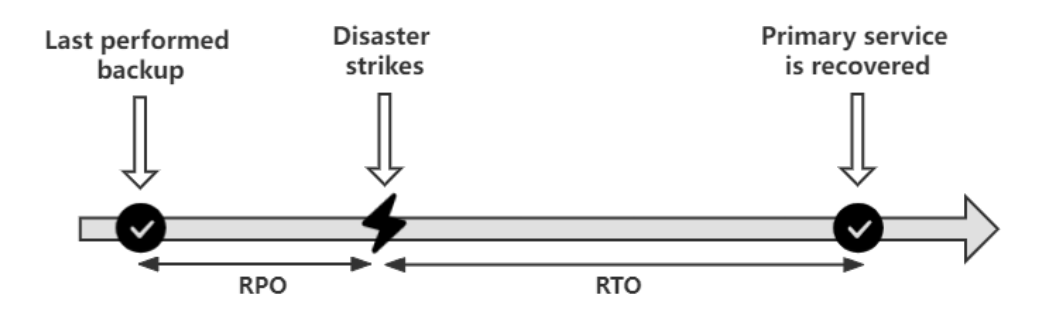

**Figure 6.12:** Definition and Differences Between [RPO](#page-15-0) and [RTO](#page-15-1)

First, we inspected the current state of the cluster for DB2 before a disaster, which is shown in [Figure 6.13.](#page-75-0) Next, we simulated a disaster by shutting down [HADR](#page-14-0) and the *Governor* component on *db2-0* (the primary) and *db2-1* (the principal standby), as they cannot be recovered by both the *StatefulSet Controller* and the *Kubernetes* operator for DB2. Next, we removed the role labels from them using the command: "kubectl label –overwrite pods *pod\_name* role=". At this point, the primary service was no longer available. Following this, we conducted the disaster recovery plan in the following steps:

- 1) Set up [HADR](#page-14-0) on *db2-2* as the primary using the commands list in [Listing 6.14](#page-76-0)
- 2) Set up [HADR](#page-14-0) on *db2-3* as the principal standby using the commands list in [Listing 6.15](#page-76-1)
- 3) Start *Governor* on both *db2-2* and *db2-3*
- 4) Check the primary service is available again

After performing the above disaster recovery plan, we examined the current state of the cluster for DB2 again, which is presented in [Figure 6.14.](#page-76-2) Moreover, we extracted the time of the last performed backup from the value of the [HADR](#page-14-0) parameter *STANDBY\_REPLAY\_LOG\_TIME*. We computed the [RPO](#page-15-0) and [RTO](#page-15-1) based on it, as well as the recorded disaster occurrence time and service recovery time. The [RPO](#page-15-0) and [RTO](#page-15-1) of our cluster for DB2 are 17 minutes and 6 minutes respectively.

In conclusion, the designed cluster for DB2 can provide the [DR](#page-14-2) feature with better [RPO](#page-15-0) and [RTO.](#page-15-1) Nonetheless, the service is limited to being restored by operating a disaster recovery plan manually.

<span id="page-75-0"></span>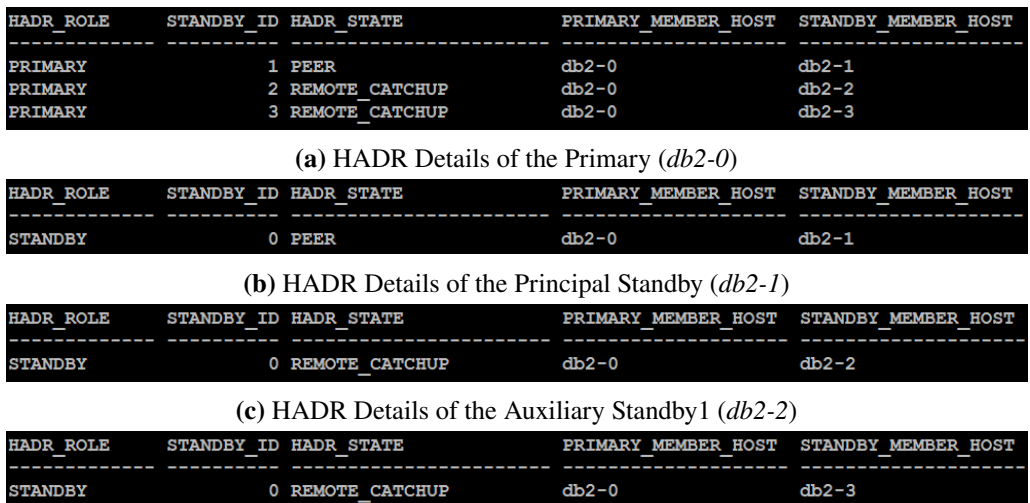

**(d)** [HADR](#page-14-0) Details of the Auxiliary Standby2 (*db2-3*)

**Figure 6.13:** [HADR](#page-14-0) Details of Each *Pod* Before a Disaster

<span id="page-76-2"></span>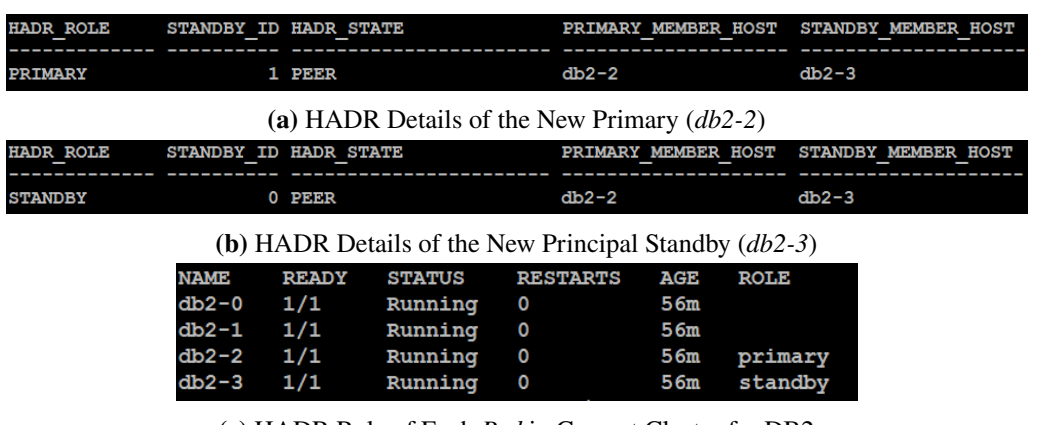

**(c)** [HADR](#page-14-0) Role of Each *Pod* in Current Cluster for DB2

**Figure 6.14:** [HADR](#page-14-0) Details of Each *Pod* After a Disaster

## <span id="page-76-0"></span>**Listing 6.14** Commands for Setting up [HADR](#page-14-0) on *db2-2* as Primary

# take over as the new primary db2 takeover hadr on db HADRDB by force # HADR configurations db2 "update db cfg for HADRDB using HADR\_TARGET\_LIST NULL" db2 "update db cfg for HADRDB using HADR\_SYNCMODE NEARSYNC" db2 "update db cfg for HADRDB using HADR\_REMOTE\_HOST db2-3" db2 "update db cfg for HADRDB using HADR\_REMOTE\_SVC db2\_hadrb" # restart HADR as the primary db2 deactivate db HADRDB db2 stop hadr on db HADRDB db2 start hadr on db HADRDB as primary by force db2 activate db HADRDB

#### <span id="page-76-1"></span>**Listing 6.15** Commands for Setting up [HADR](#page-14-0) on *db2-3* as Principal Standby

# HADR configurations db2 "update db cfg for HADRDB using HADR\_TARGET\_LIST NULL" db2 "update db cfg for HADRDB using HADR\_SYNCMODE NEARSYNC" db2 "update db cfg for HADRDB using HADR\_REMOTE\_HOST db2-2" db2 "update db cfg for HADRDB using HADR\_REMOTE\_SVC db2\_hadra" # restart HADR as the standby db2 deactivate db HADRDB db2 stop hadr on db HADRDB db2 start hadr on db HADRDB as standby db2 activate db HADRDB

# **6.3.5 Test Scenario of Read Scalability**

In this section, two scenarios are described to examine the read performance of the cluster for DB2 and the read request distribution. The first scenario focuses on the read performance based on the average response time for read requests per client. Furthermore, the second scenario is designed to evaluate the distribution of read requests across *Pods* in the cluster for DB2. In both scenarios, we deployed a cluster for DB2 named *db2* with two *Pods* (one primary and one principal standby), three *Pods*(one primary, one principal standby and one auxiliary standby) and four *Pods* (one primary, one principal standby and two auxiliary standbys) separately. The names of these *Pods* consist of the cluster name *db2* and its order. In terms of *HADR* roles, *db2-0* is the primary, *db2-1* is the principal standby, *db2-2* and *db2-3* are auxiliary standbys. In order to ensure [HA](#page-14-1) of the cluster for DB2, there must be at least two *Pods* in it. But we need to test the case where only one *Pod* handles read requests as a control for other experiments as well. Nonetheless, we carried it out by sending read-only requests to the primary service, implying that these requests are only sent to one primary *Pod*.

In the first scenario, a client application was realized to simulate various numbers of clients simultaneously sending read requests to the read-only service, with each client sending 1000 read queries. We repeated experiments on different clusters for DB2 with two to four *Pods* in the cases of 10 clients, 20 clients and 30 clients respectively, and calculated the average response time for 1000 read requests per client in all cases. In the [Figure 6.15](#page-77-0) which shows the results of experiments on read performance, the horizontal axis represents the number of *Pods* handling read requests while the vertical axis indicates the average response time for 1000 read requests per client measured in seconds. Independent of the number of clients connected to the read-only service, there is a gradual decrease in the average response time for 1000 read requests per client as the number of *Pods* handling read requests increases. Specifically, compared with the case of only one *Pod*, the read-only service corresponds to more *Pods* that can provide better read performance.

<span id="page-77-0"></span>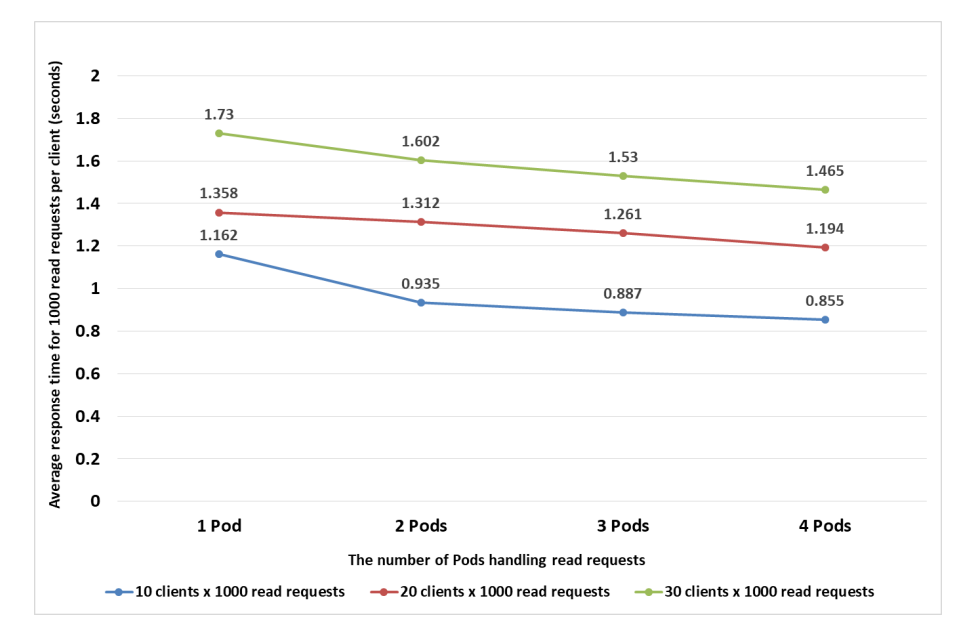

**Figure 6.15:** Average Response Time for 1000 Read Requests Per Client in Different Clusters for D<sub>R2</sub>

In the second scenario, we used the client application to simulate that various numbers of clients send read requests to the read-only service at the same time, with each client performing 1000 read queries. These experiments are also repeated on different clusters for DB2 with two to four *Pods* in the cases of 10 clients, 20 clients and 30 clients respectively, and their results are presented in [Figure 6.16.](#page-78-0) Its horizontal axis represents the number of *Pods* handling read requests, and the vertical axis of it indicates how many transactions are handled per *Pod*. Since each client performed a read query in one transaction, the number of transactions collected on each *Pod* can infer how many read requests were handled by it. Regardless of how many clients are connected, as the number of standbys grows, the number of transactions handled by the primary (the blue part in [Figure 6.16\)](#page-78-0) falls. This means that the read-only service offers load balancing, and the standbys share some of the traffic with the primary when there are a large number of read requests to be processed.

<span id="page-78-0"></span>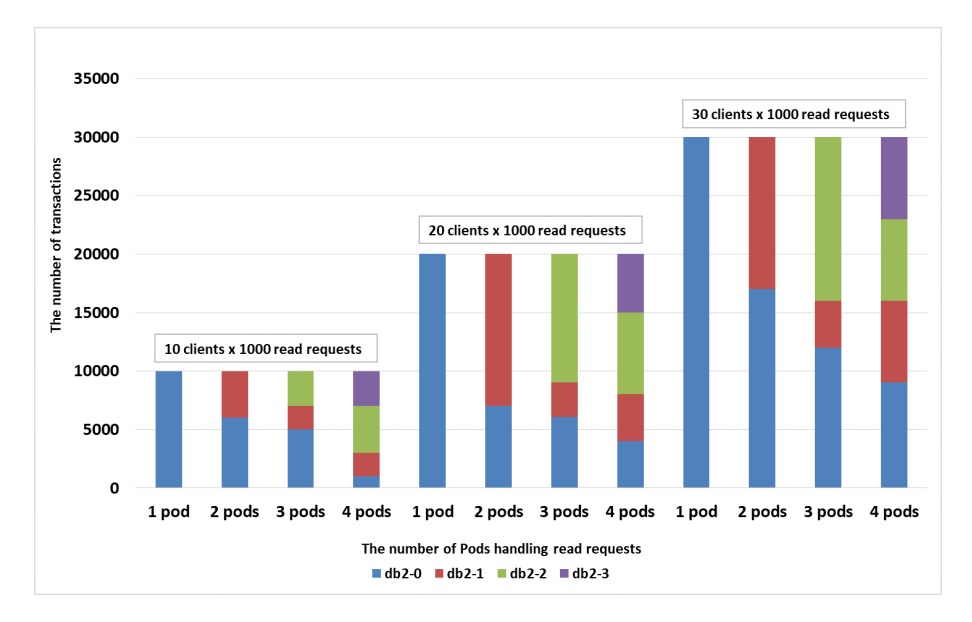

**Figure 6.16:** Transaction Distribution in Different Clusters for DB2 with Different Numbers of **Clients** 

To sum up, the cluster for DB2 can provide a read-only service with better read performance and distribute read requests to each *Pod* corresponding to it in a load-balanced manner in the event of more standbys.

# **7 Conclusion and Outlook**

This thesis investigated on how to orchestrate data governance workloads as stateful services in cloud environments. More specifically, it focuses on deploying stateful database services in the *Kubernetes* managed cluster for the [ECM](#page-14-3) system. We compared traditional databases (IBM DB2 and PostgreSQL) and modern cloud native databases (Cockroach DB and Google Spanner) with regards to architecture, [HA,](#page-14-1) [DR](#page-14-2) features and horizontal scalability. We saw that each node in cloud native databases is equivalent and can serve read/write operations. In addition, cloud native databases are designed to exploit the cloud's elasticity to scale up or down in response to workload changes. Due to the limitation of architecture design, traditional databases can only guarantee [HA](#page-14-1) through a primary-standby architecture with a failover mechanism, with the primary server serving read/write requests and standby servers handling read-only requests. Based on this analysis, we designed a cluster for DB2 that offers stateful database services, with the primary service focusing on read and write requests while the read-only requests being served exclusively by standby servers. We adopted the IBM DB2 [HADR](#page-14-0) framework to support the [HA](#page-14-1) of the cluster for DB2 and implemented a custom *Governor* component to perform failover automatically between the primary and the principal standby. Incorporating additional auxiliary standbys into the cluster ensures the [DR](#page-14-2) characteristics of the cluster for DB2. Moreover, we designed and implemented a *Kubernetes* operator for DB2 to deploy a cluster for DB2 mentioned above in an automated manner. To prove our approach, we conducted various test scenarios against our prototype in terms of [HA,](#page-14-1) [DR](#page-14-2) and read scalability. The results of the [HA](#page-14-1) tests show that failover can be performed automatically and the primary service can recover in an average of 19.642 seconds in the event the primary server fails. The results of the [DR](#page-14-2) tests illustrate that the primary service can be restored after a disaster by applying a disaster recovery plan manually. The results of read scalability tests demonstrate that adding standbys can improve the read performance of the cluster for DB2 and share read traffic for the primary.

The future works might include implementing automatic failover not only between the primary and all standbys but also between the principal standby and auxiliary standbys, as well as automatically adding or removing standbys based on the volume of traffic requested.

# **Bibliography**

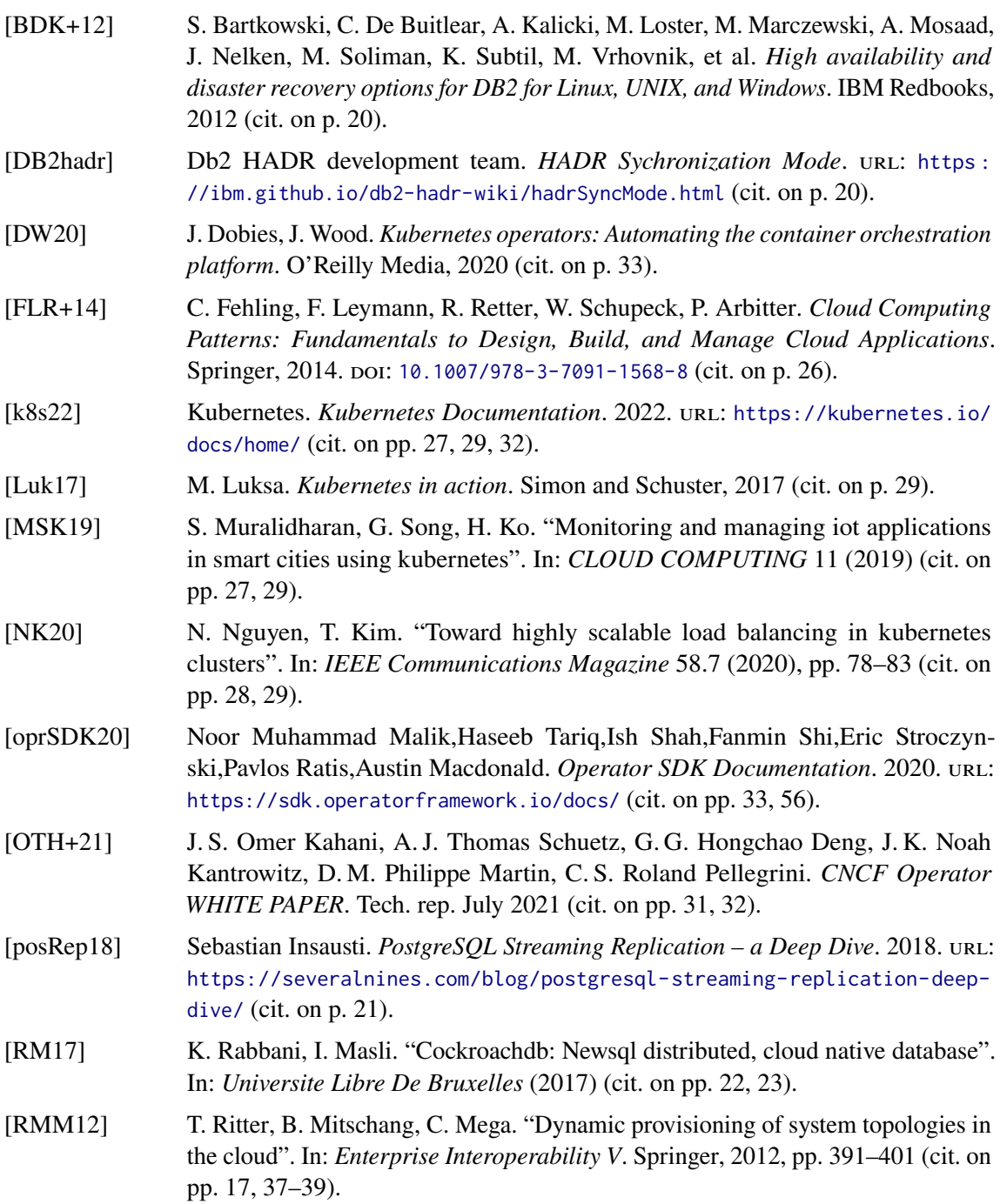

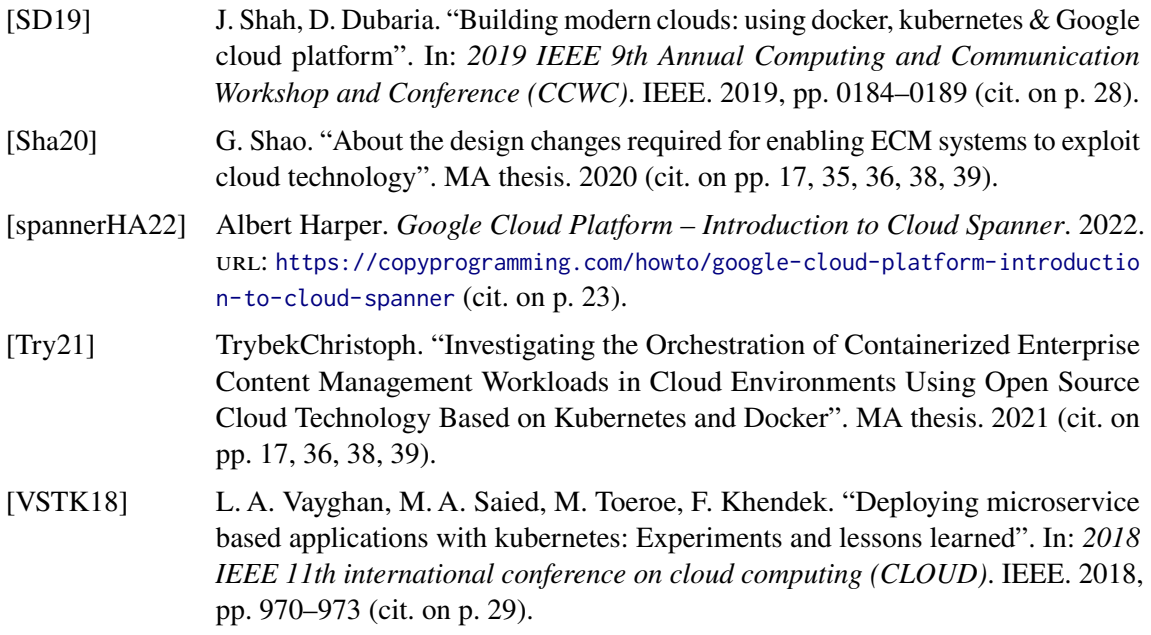

All links were last followed on December 08, 2022.

# **Declaration**

I hereby declare that the work presented in this thesis is entirely my own and that I did not use any other sources and references than the listed ones. I have marked all direct or indirect statements from other sources contained therein as quotations. Neither this work nor significant parts of it were part of another examination procedure. I have not published this work in whole or in part before. The electronic copy is consistent with all submitted copies.

place, date, signature